# <span id="page-0-0"></span>Lección 4.1: Ejercicio de un Factorial  $2^3$

### Alfaomega

Alfaomega-UAQro-CIMAT

2016

**◆ロト ◆伊** 

 $2016$  1 / 61

 $2Q$ 

Alfaomega (Alfaomega-UAQro-CIMAT) [Lección 4.1:Ejercicio de un Factorial](#page-115-0) 2

# Índice

- 
- [Presentación](#page-2-0)
- **[Motivación](#page-11-0)**
- $\bf 3$  [Ideas para planear y realizar Diseño factorial](#page-16-0)  $2^3$
- $\overline{4}$  [Diseño factorial](#page-35-0)  $2^3$  sin réplicas
	- [Qué es un efecto?](#page-50-0)
	- [Hipótesis estadísticas](#page-51-0)
	- [Resumen efectos principales](#page-60-0)
	- [Estudio de los efectos interacción](#page-62-0)
	- [Hipótesis sobre el efecto de interacción?](#page-66-0)
	- [Cálculo del efecto de interacción](#page-71-0)
	- [Resumen estadístico de la interacción](#page-75-0)
	- **·** [Interpretación y conclusiones](#page-80-0)
	- [Cierre de proyecto](#page-89-0)
- 5 [Análisis estadístico mediante paquetes estadísticos](#page-90-0)
	- 6 [Comentarios adicionales](#page-95-0)
- [Prácticas](#page-99-0)

### <span id="page-2-0"></span>**4** Descripción de ideas y actividades que se realizarán en esta lección.

- Primero se mostrará una serie de ideas para motivar la posibilidad de planear un experimento.
- Se describe la estrategia para aleatorizar las unidades experimentales UE en un diseño de tres factores con dos niveles:  $2^k$ .
- Se presenta un caso de estudio para describir la planeación, realización y análisis de este tipo de diseño.
- En cada caso, se plantean una serie de preguntas para madurar en los conceptos de estrategia experimental y análisis estadístico.
- La finalidad consiste en comprender la metodología estadística que se aprendió desde los niveles básicos.
- Mediante el uso del lenguaje de programación R, se estudiará la parte operativa con el fin de reforzar el conocimiento estadístico de los resultados. Lección 4.3

<sup>3</sup> 2016 3 / 61

 $\Omega$ 

- <sup>2</sup> El procedimiento del caso de estudio se puede repetir en actividades que realizamos en nuestros trabajos, estudios o investigaciones en medicina, biología, sicología entre otras áreas.
- <sup>3</sup> Algunos ejercicios se resolveran usando paquetes estadísticos comerciales. Lecciones 4.2 y 4.4 **◆ロト→伊ト→ →ヨト→ ヨ**

<span id="page-3-0"></span>**4** Descripción de ideas y actividades que se realizarán en esta lección.

- Primero se mostrará una serie de ideas para motivar la posibilidad de planear un experimento.
- Se describe la estrategia para aleatorizar las unidades experimentales UE en un diseño de tres factores con dos niveles:  $2^k$ .
- Se presenta un caso de estudio para describir la planeación, realización y análisis de este tipo de diseño.
- En cada caso, se plantean una serie de preguntas para madurar en los conceptos de estrategia experimental y análisis estadístico.
- La finalidad consiste en comprender la metodología estadística que se aprendió desde los niveles básicos.
- Mediante el uso del lenguaje de programación R, se estudiará la parte operativa con el fin de reforzar el conocimiento estadístico de los resultados. Lección 4.3

<sup>3</sup> 2016 3 / 61

 $\Omega$ 

- <sup>2</sup> El procedimiento del caso de estudio se puede repetir en actividades que realizamos en nuestros trabajos, estudios o investigaciones en medicina, biología, sicología entre otras áreas.
- <sup>3</sup> Algunos ejercicios se resolveran usando paquetes estadísticos comerciales. Lecciones 4.2 y 4.4 **◆ロト→伊ト→ →ヨト→ ヨ**

<span id="page-4-0"></span>**4** Descripción de ideas y actividades que se realizarán en esta lección.

- Primero se mostrará una serie de ideas para motivar la posibilidad de planear un experimento.
- Se describe la estrategia para aleatorizar las unidades experimentales  $\mathsf{UE}$  en un diseño de tres factores con dos niveles:  $2^k$ .
- Se presenta un caso de estudio para describir la planeación, realización y análisis de este tipo de diseño.
- En cada caso, se plantean una serie de preguntas para madurar en los conceptos de estrategia experimental y análisis estadístico.
- La finalidad consiste en comprender la metodología estadística que se aprendió desde los niveles básicos.
- Mediante el uso del lenguaje de programación R, se estudiará la parte operativa con el fin de reforzar el conocimiento estadístico de los resultados. Lección 4.3

<sup>3</sup> 2016 3 / 61

 $\Omega$ 

- <sup>2</sup> El procedimiento del caso de estudio se puede repetir en actividades que realizamos en nuestros trabajos, estudios o investigaciones en medicina, biología, sicología entre otras áreas.
- <sup>3</sup> Algunos ejercicios se resolveran usando paquetes estadísticos comerciales. Lecciones 4.2 y 4.4 **◆ロト→伊ト→ →ヨト→ ヨ**

<span id="page-5-0"></span>**4** Descripción de ideas y actividades que se realizarán en esta lección.

- Primero se mostrará una serie de ideas para motivar la posibilidad de planear un experimento.
- Se describe la estrategia para aleatorizar las unidades experimentales  $\mathsf{UE}$  en un diseño de tres factores con dos niveles:  $2^k$ .
- Se presenta un caso de estudio para describir la planeación, realización y análisis de este tipo de diseño.
- En cada caso, se plantean una serie de preguntas para madurar en los conceptos de estrategia experimental y análisis estadístico.
- La finalidad consiste en comprender la metodología estadística que se aprendió desde los niveles básicos.
- Mediante el uso del lenguaje de programación R, se estudiará la parte operativa con el fin de reforzar el conocimiento estadístico de los resultados. Lección 4.3

<sup>3</sup> 2016 3 / 61

 $2Q$ 

- <sup>2</sup> El procedimiento del caso de estudio se puede repetir en actividades que realizamos en nuestros trabajos, estudios o investigaciones en medicina, biología, sicología entre otras áreas.
- <sup>3</sup> Algunos ejercicios se resolveran usando paquetes estadísticos comerciales. Lecciones 4.2 y 4.4 **◆ロト→伊ト→ →ヨト→ ヨ**

<span id="page-6-0"></span>**4** Descripción de ideas y actividades que se realizarán en esta lección.

- Primero se mostrará una serie de ideas para motivar la posibilidad de planear un experimento.
- Se describe la estrategia para aleatorizar las unidades experimentales  $\mathsf{UE}$  en un diseño de tres factores con dos niveles:  $2^k$ .
- Se presenta un caso de estudio para describir la planeación, realización y análisis de este tipo de diseño.
- En cada caso, se plantean una serie de preguntas para madurar en los conceptos de estrategia experimental y análisis estadístico.
- La finalidad consiste en comprender la metodología estadística que se aprendió desde los niveles básicos.
- Mediante el uso del lenguaje de programación R, se estudiará la parte operativa con el fin de reforzar el conocimiento estadístico de los resultados. Lección 4.3

<sup>3</sup> 2016 3 / 61

 $2Q$ 

- <sup>2</sup> El procedimiento del caso de estudio se puede repetir en actividades que realizamos en nuestros trabajos, estudios o investigaciones en medicina, biología, sicología entre otras áreas.
- <sup>3</sup> Algunos ejercicios se resolveran usando paquetes estadísticos comerciales. Lecciones 4.2 y 4.4 イロメ イ母メ イヨメ イヨメ

<span id="page-7-0"></span>**4** Descripción de ideas y actividades que se realizarán en esta lección.

- Primero se mostrará una serie de ideas para motivar la posibilidad de planear un experimento.
- Se describe la estrategia para aleatorizar las unidades experimentales  $\mathsf{UE}$  en un diseño de tres factores con dos niveles:  $2^k$ .
- Se presenta un caso de estudio para describir la planeación, realización y análisis de este tipo de diseño.
- En cada caso, se plantean una serie de preguntas para madurar en los conceptos de estrategia experimental y análisis estadístico.
- · La finalidad consiste en comprender la metodología estadística que se aprendió desde los niveles básicos.
- Mediante el uso del lenguaje de programación R, se estudiará la parte operativa con el fin de reforzar el conocimiento estadístico de los resultados. Lección 4.3

<sup>3</sup> 2016 3 / 61

 $2Q$ 

- <sup>2</sup> El procedimiento del caso de estudio se puede repetir en actividades que realizamos en nuestros trabajos, estudios o investigaciones en medicina, biología, sicología entre otras áreas.
- <sup>3</sup> Algunos ejercicios se resolveran usando paquetes estadísticos comerciales. Lecciones 4.2 y 4.4 イロメ イ母メ イヨメ イヨメ

<span id="page-8-0"></span>**4** Descripción de ideas y actividades que se realizarán en esta lección.

- Primero se mostrará una serie de ideas para motivar la posibilidad de planear un experimento.
- Se describe la estrategia para aleatorizar las unidades experimentales  $\mathsf{UE}$  en un diseño de tres factores con dos niveles:  $2^k$ .
- Se presenta un caso de estudio para describir la planeación, realización y análisis de este tipo de diseño.
- En cada caso, se plantean una serie de preguntas para madurar en los conceptos de estrategia experimental y análisis estadístico.
- · La finalidad consiste en comprender la metodología estadística que se aprendió desde los niveles básicos.
- Mediante el uso del lenguaje de programación R, se estudiará la parte operativa con el fin de reforzar el conocimiento estadístico de los resultados. Lección 4.3

<sup>3</sup> 2016 3 / 61

 $QQ$ 

- <sup>2</sup> El procedimiento del caso de estudio se puede repetir en actividades que realizamos en nuestros trabajos, estudios o investigaciones en medicina, biología, sicología entre otras áreas.
- <sup>3</sup> Algunos ejercicios se resolveran usando paquetes estadísticos comerciales. Lecciones 4.2 y 4.4 ←ロト (何) (ヨ) (ヨ)

Alfaomega (Alfaomega-UAQro-CIMAT) [Lección 4.1:Ejercicio de un Factorial](#page-0-0) 2

<span id="page-9-0"></span>**4** Descripción de ideas y actividades que se realizarán en esta lección.

- Primero se mostrará una serie de ideas para motivar la posibilidad de planear un experimento.
- Se describe la estrategia para aleatorizar las unidades experimentales  $\mathsf{UE}$  en un diseño de tres factores con dos niveles:  $2^k$ .
- Se presenta un caso de estudio para describir la planeación, realización y análisis de este tipo de diseño.
- En cada caso, se plantean una serie de preguntas para madurar en los conceptos de estrategia experimental y análisis estadístico.
- · La finalidad consiste en comprender la metodología estadística que se aprendió desde los niveles básicos.
- Mediante el uso del lenguaje de programación R, se estudiará la parte operativa con el fin de reforzar el conocimiento estadístico de los resultados. Lección 4.3

<sup>3</sup> 2016 3 / 61

 $QQ$ 

- <sup>2</sup> El procedimiento del caso de estudio se puede repetir en actividades que realizamos en nuestros trabajos, estudios o investigaciones en medicina, biología, sicología entre otras áreas.
- <sup>3</sup> Algunos ejercicios se resolveran usando paquetes estadísticos comerciales. Lecciones 4.2 y 4.4 ←ロト イ母ト イヨト イヨト

Alfaomega (Alfaomega-UAQro-CIMAT) [Lección 4.1:Ejercicio de un Factorial](#page-0-0) 2

<span id="page-10-0"></span>**4** Descripción de ideas y actividades que se realizarán en esta lección.

- Primero se mostrará una serie de ideas para motivar la posibilidad de planear un experimento.
- Se describe la estrategia para aleatorizar las unidades experimentales  $\mathsf{UE}$  en un diseño de tres factores con dos niveles:  $2^k$ .
- Se presenta un caso de estudio para describir la planeación, realización y análisis de este tipo de diseño.
- En cada caso, se plantean una serie de preguntas para madurar en los conceptos de estrategia experimental y análisis estadístico.
- · La finalidad consiste en comprender la metodología estadística que se aprendió desde los niveles básicos.
- Mediante el uso del lenguaje de programación R, se estudiará la parte operativa con el fin de reforzar el conocimiento estadístico de los resultados. Lección 4.3

 $QQ$ <sup>3</sup> 2016 3 / 61

- <sup>2</sup> El procedimiento del caso de estudio se puede repetir en actividades que realizamos en nuestros trabajos, estudios o investigaciones en medicina, biología, sicología entre otras áreas.
- <sup>3</sup> Algunos ejercicios se resolveran usando paquetes estadísticos comerciales. Lecciones 4.2 y 4.4
- <span id="page-11-0"></span>Conocer diferentes conceptos estadísticos en la etapa de mejora en la elaboración de un proyecto mediante la experimentación.
- Comprender algunas estrategias de diseño de experimentos factoriales en la mejora de procesos.
- Utilizar el lenguaje de programación R para realizar la parte operativa del análisis estadístico. Lección 4.3
- Aprender a interpretar los resultados del análisis estadístico que generan diversos paquetes comerciales. Lección 4.4
- Aplicar la metodología estadística para optimizar procesos en la industria. Lección 9.1

4 n > 4 fl >

- <span id="page-12-0"></span>Conocer diferentes conceptos estadísticos en la etapa de mejora en la elaboración de un proyecto mediante la experimentación.
- Comprender algunas estrategias de diseño de experimentos factoriales en la mejora de procesos.
- Utilizar el lenguaje de programación R para realizar la parte operativa del análisis estadístico. Lección 4.3

つのへ  $2016$  4 / 61

- Aprender a interpretar los resultados del análisis estadístico que generan diversos paquetes comerciales. Lección 4.4
- Aplicar la metodología estadística para optimizar procesos en la industria. Lección 9.1
- <span id="page-13-0"></span>Conocer diferentes conceptos estadísticos en la etapa de mejora en la elaboración de un proyecto mediante la experimentación.
- Comprender algunas estrategias de diseño de experimentos factoriales en la mejora de procesos.
- Utilizar el lenguaje de programación R para realizar la parte operativa del análisis estadístico. Lección 4.3
- Aprender a interpretar los resultados del análisis estadístico que generan diversos paquetes comerciales. Lección 4.4
- Aplicar la metodología estadística para optimizar procesos en la industria. Lección 9.1

つのへ

- <span id="page-14-0"></span>Conocer diferentes conceptos estadísticos en la etapa de mejora en la elaboración de un proyecto mediante la experimentación.
- Comprender algunas estrategias de diseño de experimentos factoriales en la mejora de procesos.
- Utilizar el lenguaje de programación R para realizar la parte operativa del análisis estadístico. Lección 4.3
- Aprender a interpretar los resultados del análisis estadístico que generan diversos paquetes comerciales. Lección 4.4
- Aplicar la metodología estadística para optimizar procesos en la industria. Lección 9.1
- <span id="page-15-0"></span>Conocer diferentes conceptos estadísticos en la etapa de mejora en la elaboración de un proyecto mediante la experimentación.
- Comprender algunas estrategias de diseño de experimentos factoriales en la mejora de procesos.
- Utilizar el lenguaje de programación R para realizar la parte operativa del análisis estadístico. Lección 4.3
- Aprender a interpretar los resultados del análisis estadístico que generan diversos paquetes comerciales. Lección 4.4
- Aplicar la metodología estadística para optimizar procesos en la industria. Lección 9.1

# <span id="page-16-0"></span>¾Por qué surge la necesidad de planear y realizar experimentos?

### Buscar ahorro

- Mejorar productos y servicios  $\bullet$
- Ganar nuevos mercados
- Incrementar ventas
- Estudiar nuevos procedimientos en diversas áreas para encontrar mejores soluciones
- **•** Beneficio social
- Ganar preferencia

# <span id="page-17-0"></span>¾Por qué surge la necesidad de planear y realizar experimentos?

### Buscar ahorro

- Mejorar productos y servicios
- Ganar nuevos mercados
- Incrementar ventas
- Estudiar nuevos procedimientos en diversas áreas para encontrar mejores soluciones
- **•** Beneficio social
- Ganar preferencia

# <span id="page-18-0"></span>¾Por qué surge la necesidad de planear y realizar experimentos?

- Buscar ahorro
- Mejorar productos y servicios
- Ganar nuevos mercados
- Incrementar ventas
- Estudiar nuevos procedimientos en diversas áreas para encontrar mejores soluciones

 $2016$  5 / 61

- **•** Beneficio social
- Ganar preferencia

- <span id="page-19-0"></span>Buscar ahorro
- Mejorar productos y servicios
- Ganar nuevos mercados
- **o** Incrementar ventas
- Estudiar nuevos procedimientos en diversas áreas para encontrar mejores soluciones
- **•** Beneficio social
- Ganar preferencia

- <span id="page-20-0"></span>Buscar ahorro
- Mejorar productos y servicios
- Ganar nuevos mercados
- **o** Incrementar ventas
- Estudiar nuevos procedimientos en diversas áreas para encontrar mejores soluciones
- Beneficio social
- Ganar preferencia

- <span id="page-21-0"></span>Buscar ahorro
- Mejorar productos y servicios
- Ganar nuevos mercados
- **o** Incrementar ventas
- Estudiar nuevos procedimientos en diversas áreas para encontrar mejores soluciones
- **•** Beneficio social
- Ganar preferencia

- <span id="page-22-0"></span>Buscar ahorro
- Mejorar productos y servicios
- Ganar nuevos mercados
- **o** Incrementar ventas
- Estudiar nuevos procedimientos en diversas áreas para encontrar mejores soluciones
- **•** Beneficio social
- Ganar preferencia

## <span id="page-23-0"></span>Características y metas de un proceso

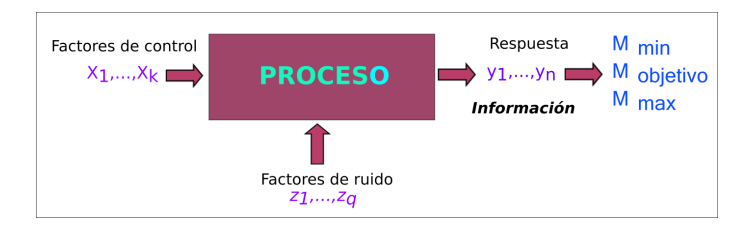

- . ¿Qué elementos intervienen para alcanar las metas M? Los factores de control  $(X)$  y ruido  $(Z)$
- ¿Cómo se miden los avances? Mediante el estudio de *la o las variables* de respuesta.

 $2016$  6 / 61

 $\Omega$ 

### <span id="page-24-0"></span>¾Cómo se obtienen los valores M?

### Mediante una planeación experimental.

Por ejemplo, en un caso de siete factores se pueden realizar 8 pruebas experimentales con el fin de estudiar que factor tiene mayor relevancia en una investigación.

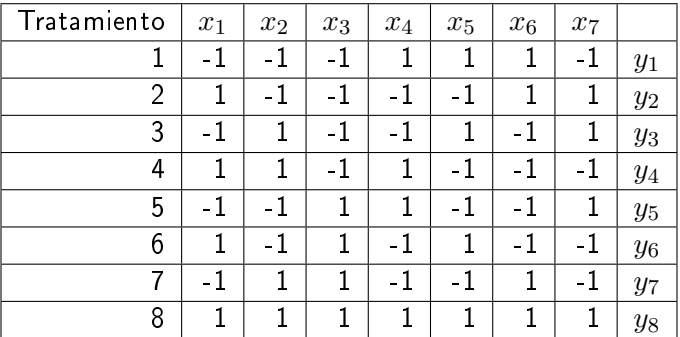

(ロ) (母

Detalles de estos diseños se muestran lecciones 5.1 y 5.2.

 $\Omega$ 

### <span id="page-25-0"></span>¾Cuál es el impacto en el proceso de alcanzar el valor de M?

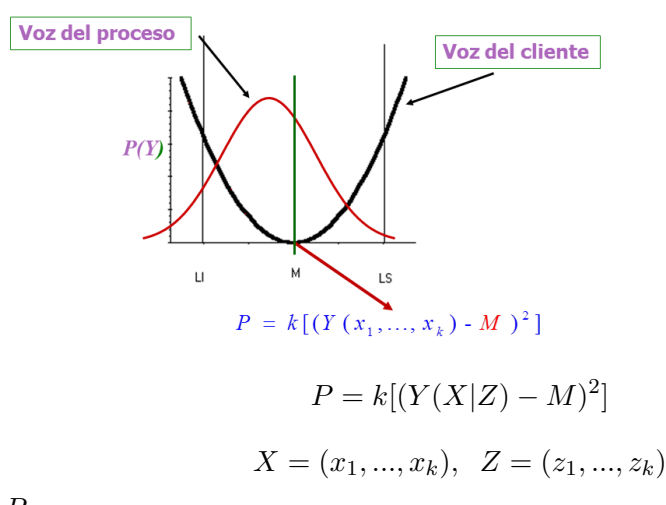

Mide la pérdida ocasionada por no tener el valor  $M$  y varianza grande. La meta es que mediante un diseño de experimento factorial se alcance el valor  $M$  y se reduzca la varianza al rededor de  $M$ .

 $2016$  8 / 61

 $\Omega$ 

イロト イ母ト イラト イラト

# <span id="page-26-0"></span>La meta final del experimento es alcanzar el valor M y reducir la varianza

Es decir:

¾Cómo alcanzar estas metas? Mediante la estimación de la media y varianza usando los resultas experimentales.

En las gráficas se señalan los valores de los parámetros. Un buen trabajo

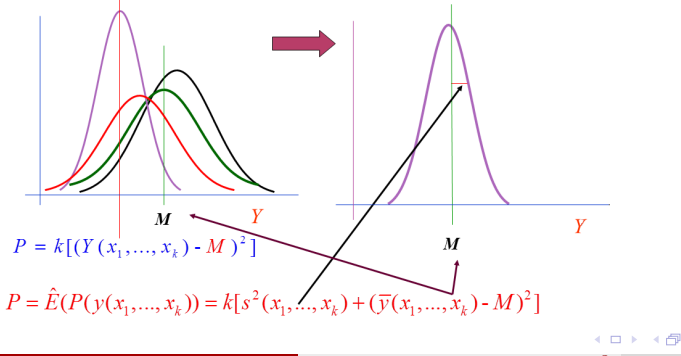

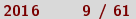

# <span id="page-27-0"></span>La meta final del experimento es alcanzar el valor M y reducir la varianza

Es decir:

¾Cómo alcanzar estas metas? Mediante la estimación de la media y

varianza usando los resultas experimentales.

En las gráficas se señalan los valores de los parámetros. Un buen trabajo experimental

 $2016$  9 / 61

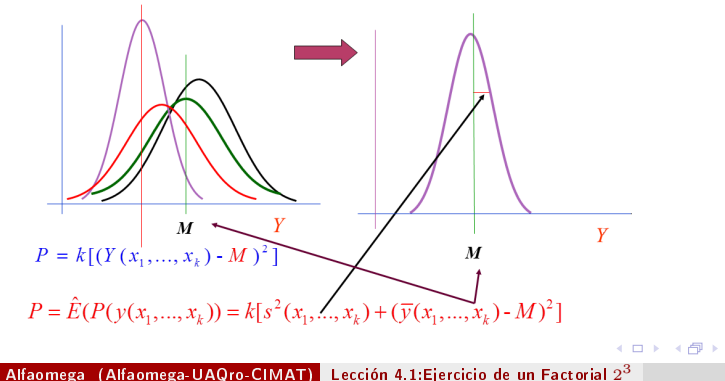

<span id="page-28-0"></span>El diseño factorial ayuda a desarrollar, cambiar o mejorar un proceso

Las siguientes dos transparencias describen:

- · El diagrama de flujo de un proceso o sistema y su relación con el desempeño.
- El diagama de flujo y el esquema general de un proceso.

Proponga un ejemplo de su área de interés que contenga estos elementos.

<sup>3</sup> 2016 10 / 61

### <span id="page-29-0"></span>La variable de salida una característica de calidad

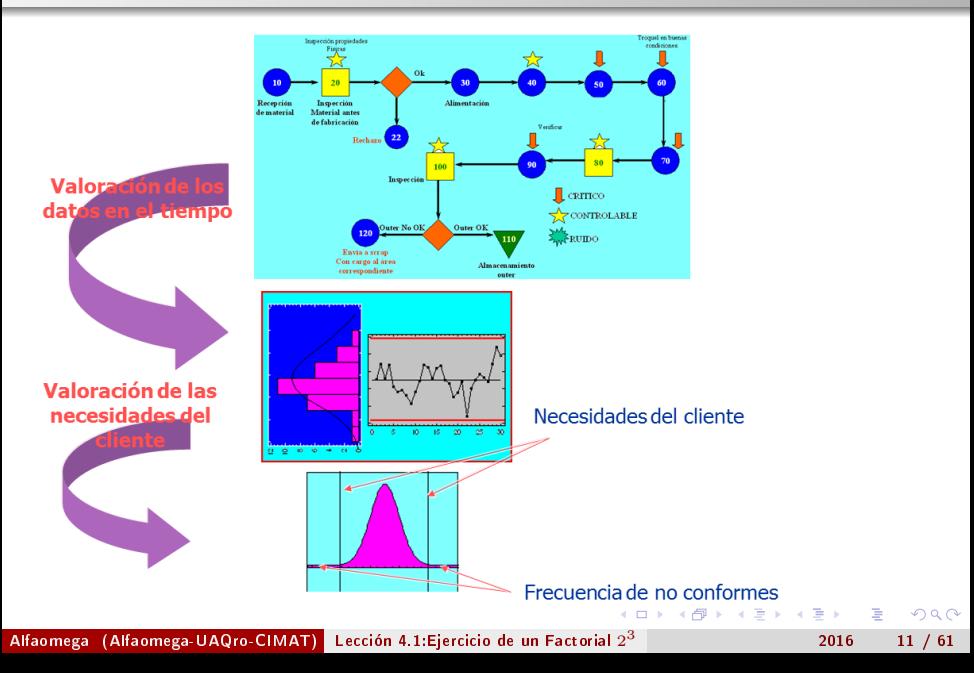

## <span id="page-30-0"></span>La variable de salida una característica de calidad

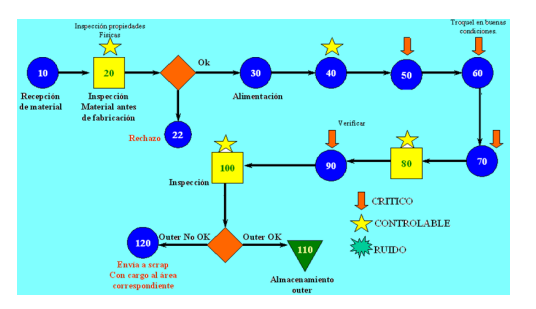

¾Qué elementos intervienen para alcanzar esas metas? ¿Cómo se miden los avances?

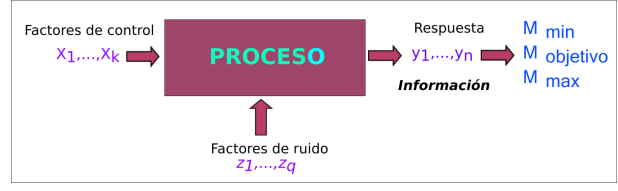

Alfaomega (Alfaomega-UAQro-CIMAT) [Lección 4.1:Ejercicio de un Factorial](#page-0-0) 2

<sup>3</sup> 2016 12 / 61

 $\Omega$ 

Þ **B** 

( m ) ( A fil

## <span id="page-31-0"></span>Características de calidad

Variables de intéres en algunos procesos

Viscosidad Degradación Dureza Fatiga Tensión Vida de las lámparas Elasticidad Reacciones químicas Producción Número de defectos Color Tiempo entre fallas Costo Datos financieros Actividad Vida de anaquel

Alfaomega (Alfaomega-UAQro-CIMAT) [Lección 4.1:Ejercicio de un Factorial](#page-0-0)  $2^3$ 

つくい

## <span id="page-32-0"></span>Beneficios del diseño de experimentos

Para una organización reflejados en el rendimiento del negocio:

- Buscar ahorro
- Mejorar productos y servicios
- Nuevos mercados
- **o** Incrementar ventas
- **Beneficio social**
- Ganar preferencia
- Reducción de defectos
- **•** Bajos costos
- Alta satisfacción del cliente
- Cortos tiempos de ciclo
- **•** Procesos predecibles
- Mejora de tratamientos médicos

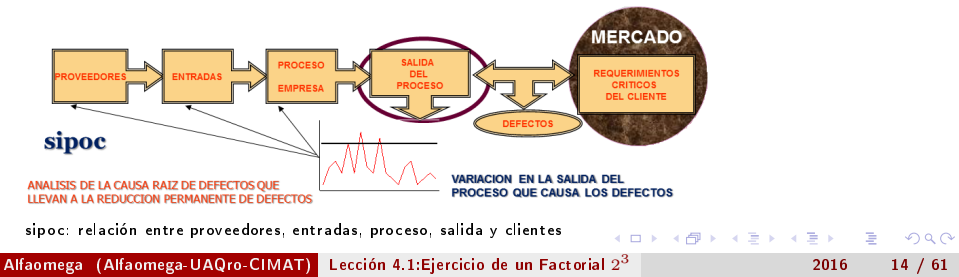

### <span id="page-33-0"></span>Modelo para caracterizar y optimizar proceso

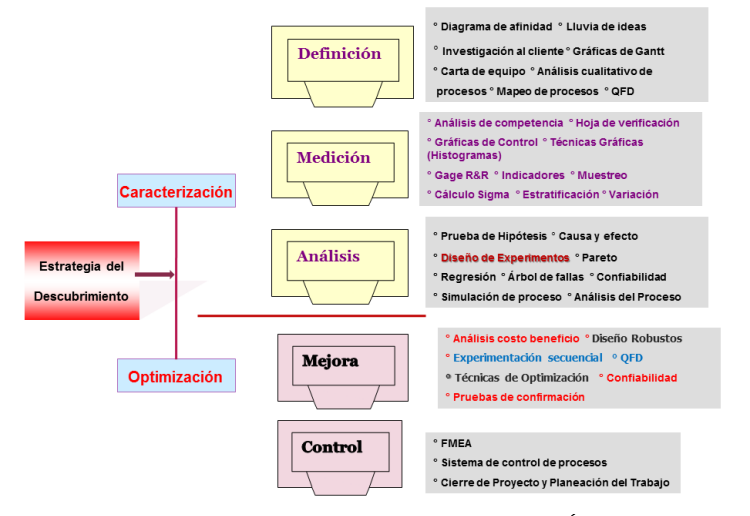

Guía para seguir el desarrollo del estudio o investigación de un tema. Ésta contiene cinco etapas y cada una de ellas es relevante. La medición, análisis y mejora son tratadas en particular en esta lección.

<sup>3</sup> 2016 15 / 61

 $QQ$ 

イロト イ押 トイヨ トイヨ トーヨ

## <span id="page-34-0"></span>Descripción de la relación entre diferentes procesos

En la práctica un proceso interactúa con varios sistemas. En varias lecciones del libro se presentarán diferentes casos de interrelación entre sistemas, fenómenos o personas.

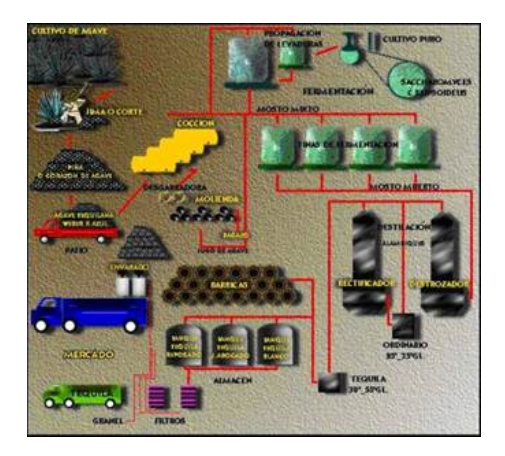

<sup>3</sup> 2016 16 / 61

つくい

## <span id="page-35-0"></span>Caso de estudio: Elasticidad de un plástico

### Requerimiento del cliente

Una empresa necesita de un plástico para su proceso. Le solicita a su proveedor que la elasticidad del plástico debe cumplir un rango especíco de calidad.

El valor estándar de la elasticidad que determinan debe estar entre 65 y 70 unidades.

El planteamiento y el análisis estadístico de este ejemplo aplicado, es un ejercicio muestra de lo que se plantea en este tema. La solución se realiza paso a paso para que los usuarios comprendan los detalles conceptuales desde el planteamiento del diseño hasta el análisis estadístico y la interpretación.

<sup>3</sup> 2016 17 / 61

 $\Omega$
# <span id="page-36-0"></span>Descripción del estudio de caso

Un proceso manufactura plásticos para la industria automotriz. La variable de calidad es la elasticidad del plástico y se requiere alcanzar un valor de especificación. los factores que intervienen en el proceso se muestran en el siguiente diagrama.

Diagrama Espina de Pescado

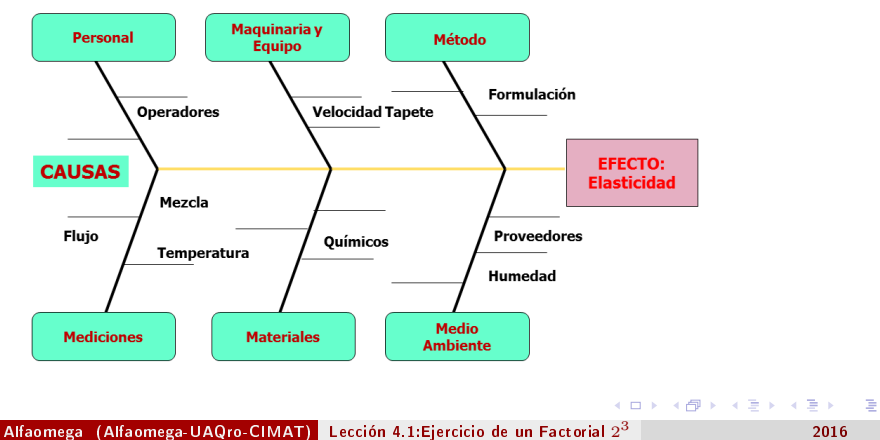

 $2Q$ <sup>3</sup> 2016 18 / 61

# <span id="page-37-0"></span>Ejemplo de un Diseño Factorial  $2^3$

Diseño factorial con tres factores cada uno de ellos tiene dos valores (denominados niveles)

- Producto:Elaboración de una plástico en la industria automotriz.
- Objetivo: Producir una plástico con una elasticidad entre 65-70.

<sup>3</sup> 2016 19 / 61

つのへ

(ロ) (母

Variable de Respuesta: Elasticidad.

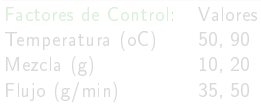

- 
- 
- 

<span id="page-38-0"></span>Diseño factorial con tres factores cada uno de ellos tiene dos valores (denominados niveles)

- Producto:Elaboración de una plástico en la industria automotriz.
- Objetivo: Producir una plástico con una elasticidad entre 65-70.

<sup>3</sup> 2016 19 / 61

つのへ

(ロ) (母

Variable de Respuesta: Elasticidad.

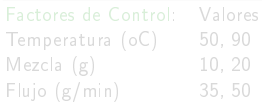

- 
- 
- 

### <span id="page-39-0"></span>Diseño factorial con tres factores cada uno de ellos tiene dos valores (denominados niveles)

- Producto:Elaboración de una plástico en la industria automotriz.
- Objetivo: Producir una plástico con una elasticidad entre 65-70.

<sup>3</sup> 2016 19 / 61

 $\Omega$ 

**K ロ ▶ K 伊 ▶ K** 

Variable de Respuesta: Elasticidad.

# $T$ emperatura (oC) 50, 90<br>Mezcla (g) 10, 20 Flujo (g/min) 35, 50

- 
- 
- 

### <span id="page-40-0"></span>Diseño factorial con tres factores cada uno de ellos tiene dos valores (denominados niveles)

- Producto:Elaboración de una plástico en la industria automotriz.
- Objetivo: Producir una plástico con una elasticidad entre 65-70.

<sup>3</sup> 2016 19 / 61

 $\Omega$ 

**K ロ ▶ K 伊 ▶ K** 

Variable de Respuesta: Elasticidad.

# $T$ emperatura (oC) 50, 90<br>Mezcla (g) 10, 20 Flujo (g/min) 35, 50

- 
- 
- 

<span id="page-41-0"></span>Diseño factorial con tres factores cada uno de ellos tiene dos valores (denominados niveles)

- Producto:Elaboración de una plástico en la industria automotriz.
- Objetivo: Producir una plástico con una elasticidad entre 65-70.

<sup>3</sup> 2016 19 / 61

 $QQ$ 

**K ロ ▶ K 伊 ▶ K** 

Variable de Respuesta: Elasticidad.

Factores de Control: Valores Temperatura (oC) 50, 90 Mezcla (g) 10, 20<br>Fluio (g/min) 35, 50 Flujo  $(g/min)$ 

#### Preguntas

- ¾Qué esquema experimental se utilizará?
- ¾Cómo se realiza el experimento?
- ¾Qué factor tiene efecto sobre la elasticidad?

Alfaomega (Alfaomega-UAQro-CIMAT) [Lección 4.1:Ejercicio de un Factorial](#page-0-0)  $2^3$ 

<span id="page-42-0"></span>Diseño factorial con tres factores cada uno de ellos tiene dos valores (denominados niveles)

- Producto:Elaboración de una plástico en la industria automotriz.
- Objetivo: Producir una plástico con una elasticidad entre 65-70.

<sup>3</sup> 2016 19 / 61

 $QQ$ 

**K ロ ▶ K 伊 ▶ K** 

Variable de Respuesta: Elasticidad.

Factores de Control: Valores Temperatura (oC) 50, 90 Mezcla (g) 10, 20<br>Fluio (g/min) 35, 50 Flujo  $(g/min)$ 

#### Preguntas

- ¾Qué esquema experimental se utilizará?
- ¾Cómo se realiza el experimento?
- ¾Qué factor tiene efecto sobre la elasticidad?

Alfaomega (Alfaomega-UAQro-CIMAT) [Lección 4.1:Ejercicio de un Factorial](#page-0-0)  $2^3$ 

<span id="page-43-0"></span>Diseño factorial con tres factores cada uno de ellos tiene dos valores (denominados niveles)

- Producto:Elaboración de una plástico en la industria automotriz.
- Objetivo: Producir una plástico con una elasticidad entre 65-70.

<sup>3</sup> 2016 19 / 61

 $QQ$ 

**K ロ ▶ K 伊 ▶ K** 

Variable de Respuesta: Elasticidad.

Factores de Control: Valores Temperatura (oC) 50, 90 Mezcla (g) 10, 20<br>Fluio (g/min) 35, 50 Flujo  $(g/min)$ 

#### Preguntas

- ¾Qué esquema experimental se utilizará?
- ¾Cómo se realiza el experimento?
- ¾Qué factor tiene efecto sobre la elasticidad?

Alfaomega (Alfaomega-UAQro-CIMAT) [Lección 4.1:Ejercicio de un Factorial](#page-0-0)  $2^3$ 

# <span id="page-44-0"></span>Esquema experimental: Diseño factorial  $2^3$

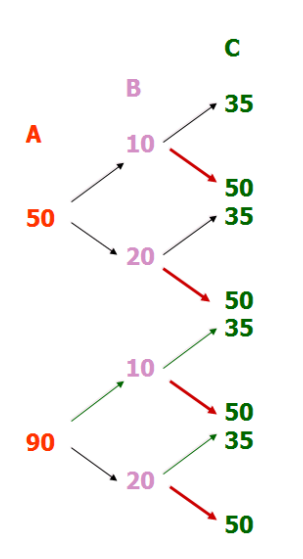

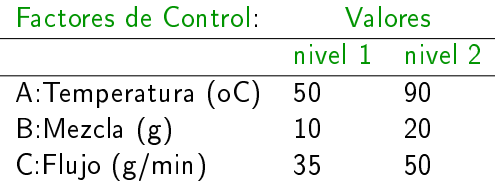

¾Qué esquema experimental se utilizará?

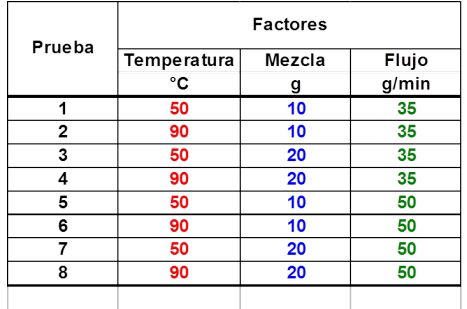

 $+$ 

 $QQ$ 

# <span id="page-45-0"></span>¾Cómo se realiza el experimento?: Se aleatoriza cada prueba

#### Resultados experimentales

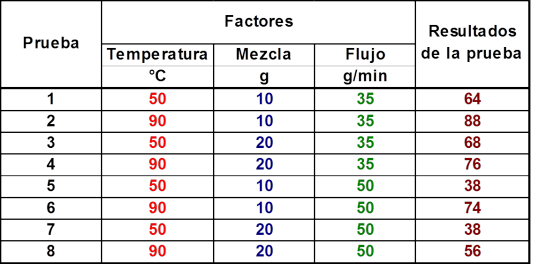

Después de completar todas las combinaciones posibles entre los niveles de los factores. Se aleatoriza cada uno de los ocho tratamientos.

A continuación se realiza el experimento y se anotan las respuestas.

Observe que en este caso sólo se tiene una observación por tratamiento en tal situación nos referiremos a un diseño sin réplicas.

 $\Omega$ 

# <span id="page-46-0"></span>Transformación de la situación real al estándarizado

Transformación de la región experimental real Líneas azules. Región codificada líneas rojas.

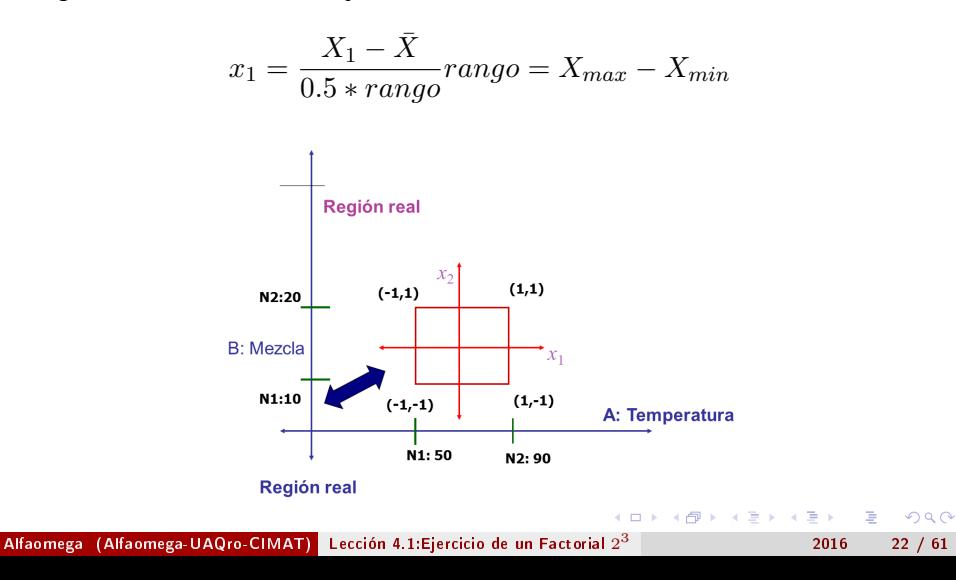

# <span id="page-47-0"></span>Transformación de la situación real al estándarizado

Transformación de la región experimental real Líneas azules. Región codificada líneas rojas.

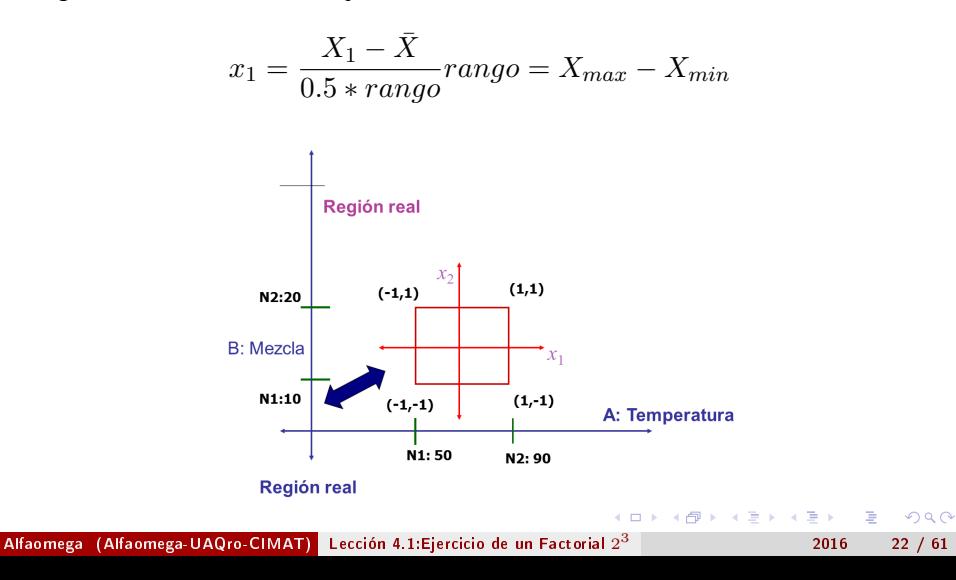

<span id="page-48-0"></span>[Diseño factorial](#page-48-0)  $2^3$  sin réplicas Diseño Factorial 2 3 , planeación, análisis y conclusión.

Diseño factorial con tres factores cada uno de ellos tiene dos valores (denominados niveles).

Producto:Elaboración de una Plástico que se utilizará en la industria automotriz.

<sup>3</sup> 2016 23 / 61

- Objetivo:Producir una Plástico con una Elasticidad entre 65-70.
- Variable de Respuesta:Elasticidad.

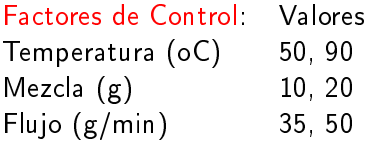

# <span id="page-49-0"></span>Preguntas sobre la estrategia experimental y análisis

- ¾Qué esquema experimental se utilizará? Como se planteó un diseño 2 3
- ¾Cómo se realiza el experimento? Se aleatoriza cada uno de los 8 tratamientos

Las siguientes preguntas se irán contestando en las sucesivas trasparencias

- ¿Qué es un efecto?
- ¿Qué factor tiene efecto sobre la elasticidad?
- ¿Cómo se plantea en términos de hipótesis estadísticas?
- ¿Cómo estimar el efecto de un factor o efecto principal?
- ¾Existe efecto de interacción entre los factores?
- ¾Cómo se plantea en términos de hipótesis estadísticas?

[Diseño factorial](#page-50-0)  $2^3$  sin réplicas [Qué es un efecto?](#page-50-0)

<span id="page-50-0"></span>Qué es un efecto? ¿Qué factor tiene efecto sobre la Elasticidad?

El objetivo: Identificar que factores o interacciones ayudan en alcanzar el valor deseado en la Elasticidad.

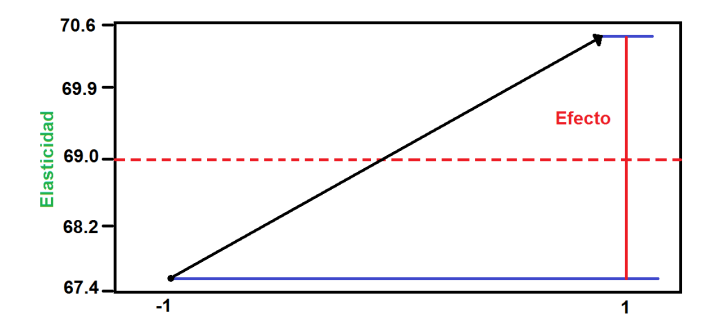

<sup>3</sup> 2016 25 / 61

# <span id="page-51-0"></span>¾Cómo se plantea el efecto de un factor en términos de hipótesis estadísticas?

El objetivo: Identicar que factores o interacciones ayudan en alcanzar el valor deseado en la Elasticidad.

Hipótesis de interés que se plantean en este proyecto. Por ejemplo para el factor C.

Hipótesis de trabajo:

Hipótesis (factor C): El flujo produce un resultado diferente en la Elasticidad

$$
H_{C_0}: \mu(f_1) - \mu(f_2) = 0
$$
  

$$
H_{C_1}: \mu(f_1) - \mu(f_2) \neq 0
$$

<sup>3</sup> 2016 26 / 61

 $\Omega$ 

Si se rechaza la hipótesis nula se dice que hay efecto de del factor

# <span id="page-52-0"></span>¾Cómo se plantea el efecto de un factor en términos de hipótesis estadísticas?

El objetivo: Identicar que factores o interacciones ayudan en alcanzar el valor deseado en la Elasticidad.

Hipótesis de interés que se plantean en este proyecto. Por ejemplo para el factor C.

Hipótesis de trabajo:

Hipótesis (factor C): El flujo produce un resultado diferente en la Elasticidad

$$
H_{C_0}: \mu(f_1) - \mu(f_2) = 0
$$
  

$$
H_{C_1}: \mu(f_1) - \mu(f_2) \neq 0
$$

<sup>3</sup> 2016 26 / 61

 $\Omega$ 

Si se rechaza la hipótesis nula se dice que hay efecto de del factor Escriba las otras hipótesis

<span id="page-53-0"></span>Hipótesis para los factores temperatura y mezcla.

$$
H_{A_0}: \mu(t_1) - \mu(t_2) = 0 \qquad H_{A_1}: \mu(t_1) - \mu(t_2) \neq 0
$$
  
\n
$$
H_{B_0}: \mu(m_1) - \mu(m_2) = 0 \qquad H_{B_1}: \mu(m_1) - \mu(m_2) \neq 0
$$
  
\nDescriba de manera gráfica el efecto de un factor  
\n $\sum \text{Cuál es el valor de la media que corresponde al punto en el nivel 50 de la\ntemperatura ? Obténgalo\n $\sum \text{Cuál es el valor de la media que corresponde al punto en el nivel 90 de la\ntemperature?$$ 

<sup>3</sup> 2016 27 / 61

 $Q \cap$ 

El efecto es la diferencia, ¿cuál es esta?  $\hat{\delta}_A = \bar{y}_{2..} - \bar{y}_{1..}$ 

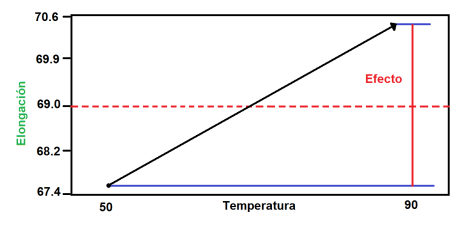

#### <span id="page-54-0"></span>Estimación de efectos de los factores: Estimación Factor A

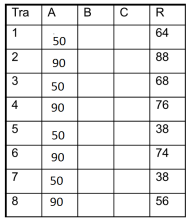

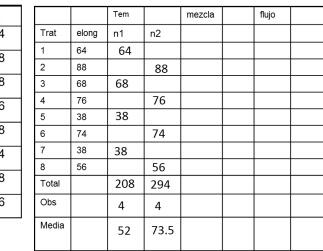

$$
Effecto: \hat{\delta}_A = 73.5-52 = 21.5
$$

Con estas operaciones se tiene calculado el efecto del factor A: temperatura. La cuestión es ver si este es significativo.

<span id="page-55-0"></span>¾Cómo estimar el efecto de un factor o efecto principal

fluio

[Hipótesis estadísticas](#page-55-0)

#### Estimación de efectos de los factores: Estimación Factor A

mezcla

[Diseño factorial](#page-55-0)  $2^3$  sin réplicas

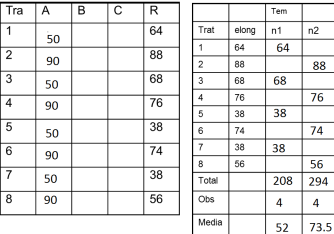

$$
Effecto: \hat{\delta}_A = 73.5 - 52 = 21.5
$$

Con estas operaciones se tiene calculado el efecto del factor A: temperatura. La cuestión es ver si este es significativo.

<sup>3</sup> 2016 28 / 61

つaへ

¿Cuál es el procedimiento que se seguiría para ver esta significancia?

[Hipótesis estadísticas](#page-56-0)

# <span id="page-56-0"></span>Estimación del efecto del factor A

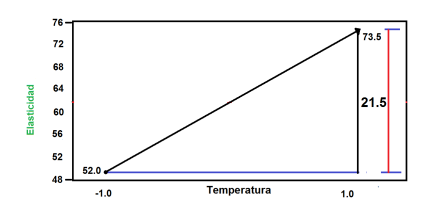

Efecto del Factor A: Temperatura en la elongación

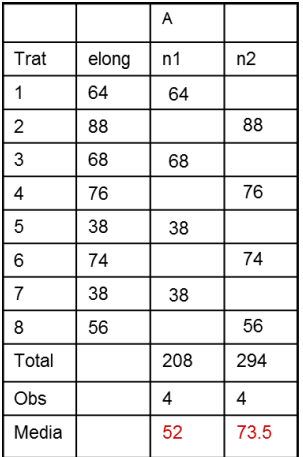

4 ロ → 4 伊

э <sup>3</sup> 2016 29 / 61

 $2Q$ 

[Hipótesis estadísticas](#page-57-0)

# <span id="page-57-0"></span>Estimación del efecto del factor A

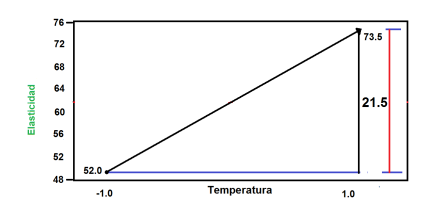

Efecto del Factor A: Temperatura en la elongación

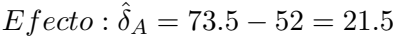

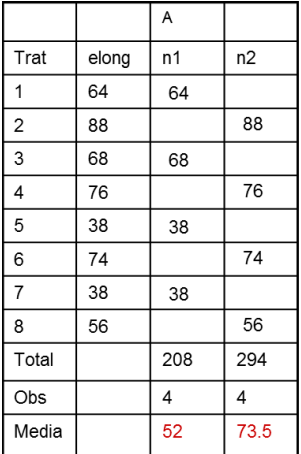

4 ロ → 4 伊

Alfaomega (Alfaomega-UAQro-CIMAT) [Lección 4.1:Ejercicio de un Factorial](#page-0-0)  $2^3$ 

<sup>3</sup> 2016 29 / 61

э

 $2Q$ 

[Diseño factorial](#page-58-0)  $2^3$  sin réplicas  $\begin{array}{|l|} \hline \end{array}$  [Hipótesis estadísticas](#page-58-0)

4 ロ → 4 伊

## <span id="page-58-0"></span>Estimación efectos de los factores B y C

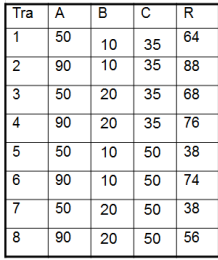

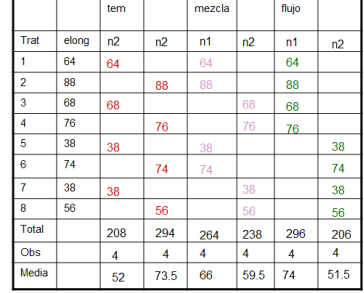

<sup>3</sup> 2016 30 / 61

 $2Q$ 

# <span id="page-59-0"></span>Estimación efectos de los factores B y C

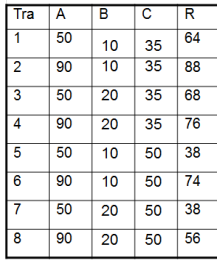

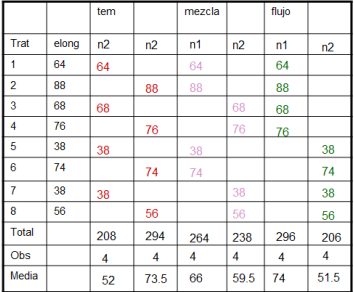

$$
\hat{\delta}_B = 59.5 - 66 = -6.5
$$

$$
\hat{\delta}_C = 51.5 - 74 = -22.5
$$

4 ロ → 4 伊

Alfaomega (Alfaomega-UAQro-CIMAT) [Lección 4.1:Ejercicio de un Factorial](#page-0-0) 2

 $QQ$ 

 $\leftarrow$   $\Box$   $\rightarrow$ 

# <span id="page-60-0"></span>Resumen efectos principales

|         | Factor A   Factor B |        | <b>Factor C</b> |
|---------|---------------------|--------|-----------------|
| Nivel 1 | 52.0                | 66.0   | 74.0            |
| Nivel 2 | 73.5                | 59.5   | 51.5            |
| Efecto  | 21.5                | $-6.5$ | $-22.5$         |

Efecto de los Factores, A, B y C

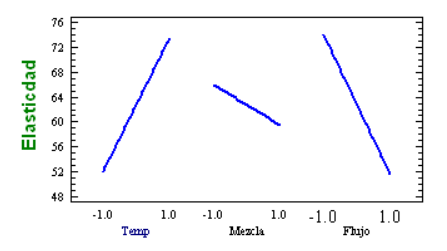

つへへ

# <span id="page-61-0"></span>Resumen efectos principales

|         | <b>Factor A</b>   Factor B |        | <b>Factor C</b> |
|---------|----------------------------|--------|-----------------|
| Nivel 1 | 52.0                       | 66.0   | 74.0            |
| Nivel 2 | 73.5                       | 59.5   | 51.5            |
| Efecto  | 21.5                       | $-6.5$ | $-22.5$         |

Efecto de los Factores, A, B y C

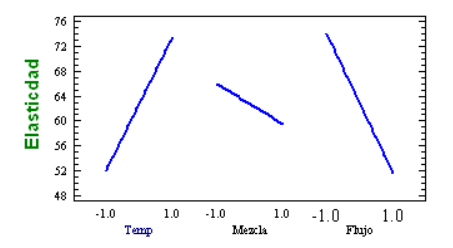

$$
\hat{\delta}_A = 21.5 \ \hat{\delta}_B = -6.5 \ \hat{\delta}_C = -22.5
$$

 $\leftarrow$   $\Box$ 

Alfaomega (Alfaomega-UAQro-CIMAT) [Lección 4.1:Ejercicio de un Factorial](#page-0-0) 2

<sup>3</sup> 2016 31 / 61

つへへ

<span id="page-62-0"></span>¾Cuándo se dice que existe efecto de interacción? ¾Qué signicado tiene un efecto de interacción? ¿Existe efecto de interacción entre los factores? ¾Cómo se interpreta un efecto de interacción? ¾Cómo se plantea en términos de hipótesis estadísticas?

Descripción gráfica del efecto de interacción

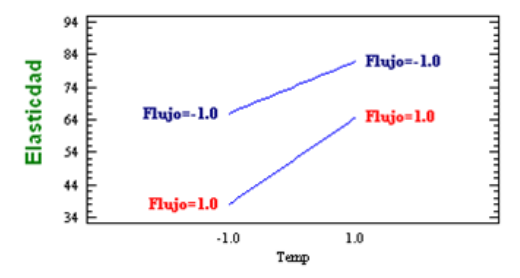

<span id="page-63-0"></span>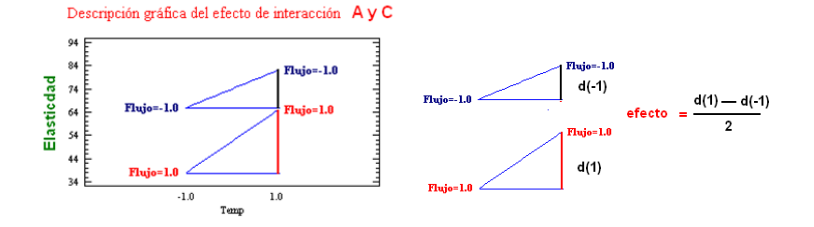

La distancia denotada por la línea negra señala el efecto de la temperatura en el nivel 1 del flujo.

La distancia descrita por la línea roja muestra el efecto de la temperatura en el nivel 2 del flujo.

<sup>3</sup> 2016 33 / 61

 $\Omega$ 

Si el promedio de la diferencia de esas distancias es diferente de cero estadísticamente significativo, se dice que existe efecto de interacción

<span id="page-64-0"></span>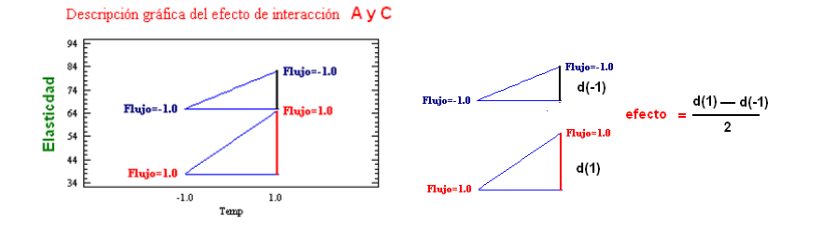

La distancia denotada por la línea negra señala el efecto de la temperatura en el nivel 1 del flujo.

La distancia descrita por la línea roja muestra el efecto de la temperatura en el nivel 2 del flujo.

<sup>3</sup> 2016 33 / 61

 $\Omega$ 

Si el promedio de la diferencia de esas distancias es diferente de cero estadísticamente significativo, se dice que existe efecto de interacción

<span id="page-65-0"></span>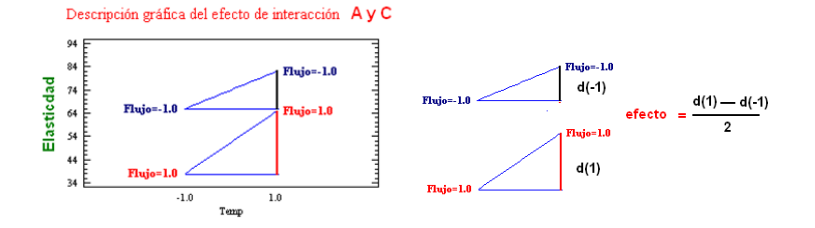

La distancia denotada por la línea negra señala el efecto de la temperatura en el nivel 1 del flujo.

La distancia descrita por la línea roja muestra el efecto de la temperatura en el nivel 2 del flujo.

<sup>3</sup> 2016 33 / 61

つくい

Si el promedio de la diferencia de esas distancias es diferente de cero estadísticamente significativo, se dice que existe efecto de interacción [Diseño factorial](#page-66-0)  $2^3$  sin réplicas [Hipótesis sobre el efecto de interacción?](#page-66-0)

<span id="page-66-0"></span>¾Cómo se interpreta un efecto de interacción? ¿Cómo se plantea en términos de hipótesis estadísticas?

Interacción entre los factores temperatura y mezcla.

La diferencias en la Elasticidad en los niveles de la mezcla se ven afectadas al cambiar la temperatura.

Descripción gráfica

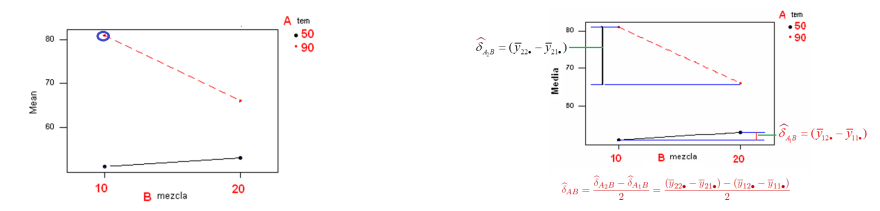

$$
\widehat{\delta}_{AB}=\frac{\widehat{\delta}_{A_2B}-\widehat{\delta}_{A_1B}}{2}=\frac{(\overline{y}_{22\bullet}-\overline{y}_{21\bullet})-(\overline{y}_{12\bullet}-\overline{y}_{11\bullet})}{2}
$$

<sup>3</sup> 2016 34 / 61

つくへ

[Diseño factorial](#page-67-0)  $2^3$  sin réplicas [Hipótesis sobre el efecto de interacción?](#page-67-0)

<span id="page-67-0"></span>¾Cómo se interpreta un efecto de interacción? ¿Cómo se plantea en términos de hipótesis estadísticas?

Interacción entre los factores temperatura y mezcla.

La diferencias en la Elasticidad en los niveles de la mezcla se ven afectadas al cambiar la temperatura.

Descripción gráfica

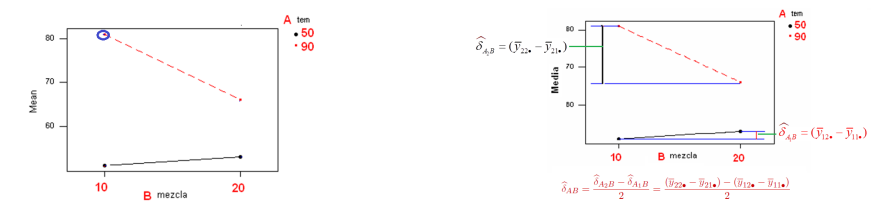

Cálculo de la interacción entre los factores A y B es:

$$
\widehat{\delta}_{AB}=\frac{\widehat{\delta}_{A_2B}-\widehat{\delta}_{A_1B}}{2}=\frac{(\overline{y}_{22\bullet}-\overline{y}_{21\bullet})-(\overline{y}_{12\bullet}-\overline{y}_{11\bullet})}{2}
$$

<sup>3</sup> 2016 34 / 61

つへへ

## <span id="page-68-0"></span>Hipótesis para las interacciones entre factores

La hipótesis de interacción entre los factores A y B es:

 $H_{\alpha AB}$ :  $\delta_{AB} = 0$ 

 $H_{1AB}$ :  $\delta_{AB}\neq 0$ 

 $H_{\alpha AC}$ :  $\delta_{AC} = 0$ 

 $H_{1AC}$  :  $\delta_{AC} \neq 0$ 

 $H_{\alpha BC}$ :  $\delta_{BC} = 0$ 

 $H_{1BC}$ :  $\delta_{BC} \neq 0$ 

Alfaomega (Alfaomega-UAQro-CIMAT) [Lección 4.1:Ejercicio de un Factorial](#page-0-0) 2

<sup>3</sup> 2016 35 / 61

[Diseño factorial](#page-69-0)  $2^3$  sin réplicas  $\begin{bmatrix} \end{bmatrix}$  [Hipótesis sobre el efecto de interacción?](#page-69-0)

## <span id="page-69-0"></span>Hipótesis para las interacciones entre factores

La hipótesis de interacción entre los factores A y B es:

 $H_{\alpha AB}$  :  $\delta_{AB} = 0$ 

 $H_{1AB}$ :  $\delta_{AB}\neq 0$ 

La hipótesis de interacción entre los factores A y C es:

 $H_{\alpha AC}$ :  $\delta_{AC} = 0$ 

 $H_{1AC}$  :  $\delta_{AC} \neq 0$ 

 $H_{\alpha BC}$ :  $\delta_{BC} = 0$ 

 $H_{1BC}$ :  $\delta_{BC} \neq 0$ 

Alfaomega (Alfaomega-UAQro-CIMAT) [Lección 4.1:Ejercicio de un Factorial](#page-0-0) 2

<sup>3</sup> 2016 35 / 61

[Diseño factorial](#page-70-0)  $2^3$  sin réplicas  $\begin{bmatrix} \end{bmatrix}$  [Hipótesis sobre el efecto de interacción?](#page-70-0)

## <span id="page-70-0"></span>Hipótesis para las interacciones entre factores

La hipótesis de interacción entre los factores A y B es:

 $H_{\alpha AB}$  :  $\delta_{AB} = 0$ 

 $H_{1AB}$ :  $\delta_{AB}\neq 0$ 

La hipótesis de interacción entre los factores A y C es:

 $H_{\alpha AC}$ :  $\delta_{AC} = 0$ 

 $H_{1AC}$  :  $\delta_{AC} \neq 0$ 

La hipótesis de interacción entre los factores B y C es:

 $H_{\alpha BC}$ :  $\delta_{BC} = 0$  $H_{1BC}$ :  $\delta_{BC} \neq 0$ 

Alfaomega (Alfaomega-UAQro-CIMAT) [Lección 4.1:Ejercicio de un Factorial](#page-0-0) 2

<sup>3</sup> 2016 35 / 61

[Diseño factorial](#page-71-0) 2<sup>3</sup> sin réplicas **[Cálculo del efecto de interacción](#page-71-0)** 

### <span id="page-71-0"></span>Estimación del efectos de interacción AB. Observe que los factores temperatura y mezcla tienen dos valores donde sus combinaciones coinciden, T1-T5 y T3-T7 para estimar  $A_1B_1$

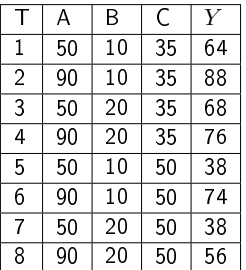

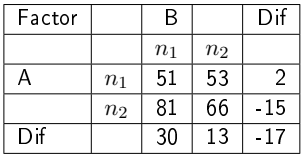

$$
A_1B_1 = \frac{64+38}{2} = 51 \quad A_1B_2 = \frac{68+38}{2} = 53
$$

$$
A_2B_1 = \frac{88+74}{2} = 81 \quad A_2B_2 = \frac{76+56}{2} = 66
$$

 $\hat{\delta}_{A,B} = 53 - 51 = 2 \hat{\delta}_{A_2B} = 66 - 81 = -15$ 

Finalmente la interacción AB es:

$$
\hat{\delta}_{AB} = \frac{\hat{\delta}_{A_2B} - \hat{\delta}_{A_1B}}{2} = \frac{-15 - 2}{2} = \frac{-17}{2} = -8.5
$$

 $\Omega$
[Diseño factorial](#page-72-0) 2<sup>3</sup> sin réplicas **[Cálculo del efecto de interacción](#page-72-0)** 

#### <span id="page-72-0"></span>Estimación de los efectos de interacción AB y BA Gráficas

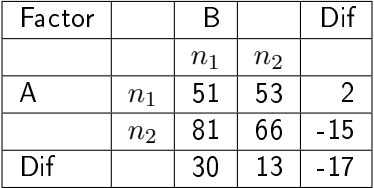

Haga la gráfica de la interacción AB siguiendo los valores de la columna del nivel 1 del factor B, enseguida use los valores de la columna 2 de ese mismo factor.

<sup>3</sup> 2016 37 / 61

 $\Omega$ 

De manera análoga trace la gráfica de la interacción BA.

38

<sup>3</sup> 2016 38 / 61

 $\Omega$ 

#### <span id="page-73-0"></span>Estimación de los efectos de interacción AC.

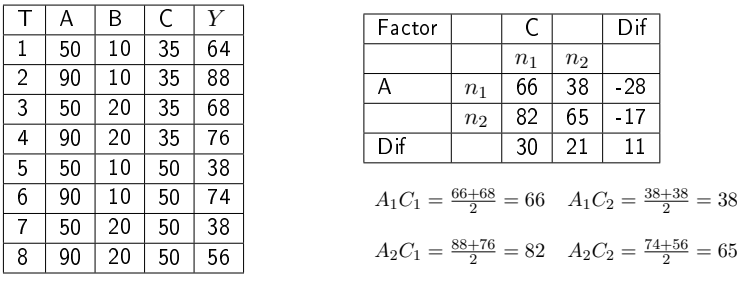

$$
\widehat{\delta}_{A_1C} = 38 - 66 = -28 \widehat{\delta}_{A_2C} = 65 - 82 = -17
$$
  

$$
\widehat{\delta}_{AC} = \frac{\widehat{\delta}_{A_2C} - \widehat{\delta}_{A_1C}}{2} = \frac{-17 - (-28)}{2} = \frac{11}{2} = 5.5
$$

Haga la gráfica de la interacción AC siguiendo los valores de la columna del nivel 1 del factor C, enseguida use los valores de la columna 2 de ese mismo factor. De manera análoga trace la gráfica de la interacción CA.

[Diseño factorial](#page-74-0) 2<sup>3</sup> sin réplicas **[Cálculo del efecto de interacción](#page-74-0)** 

<sup>3</sup> 2016 39 / 61

 $\Omega$ 

4 ロ → 4 伊

### <span id="page-74-0"></span>Estimación del efecto de interacción BC

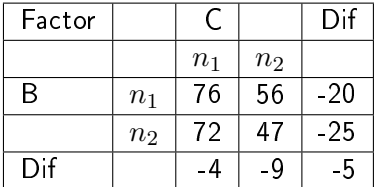

#### Finalmente la interacción BC es:

$$
\widehat{\delta}_{BC} = \frac{\widehat{\delta}_{B_2C} - \widehat{\delta}_{B_1C}}{2} = \frac{-25 - (-20)}{2} = \frac{-5}{2} = -2.5
$$

<sup>3</sup> 2016 40 / 61

 $\Omega$ 

## <span id="page-75-0"></span>Resultados estadísticos

#### Efectos estimados para elasticidad

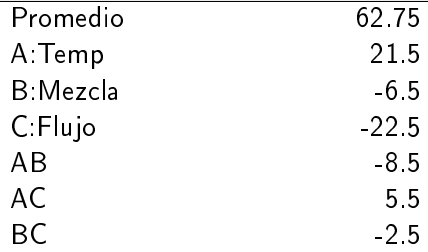

El siguiente paso es probar las hipótesis para saber si el efecto es estadísticamente significativo.

## <span id="page-76-0"></span>Análisis de la varianza

- El análisis de la varianza permite construir los estadísticos de prueba para vericar si los datos arrojados por el experimento apoyan las hipótesis nulas planteadas.
- Para ello se debe construir el cuadrado medio de los efectos y el cuadrado medio del error, recuerde que la variable que resulta de la razón entre estos cuadrados medios tiene una distribución de probabilidad F.
- La siguiente expresión permite calcular el cuadrado medio -CM- de cada factor y la interacción.

$$
CM_{factor} = \frac{N\hat{\delta}_{factor}^2}{4},
$$

donde  $N=r2^k$  , r réplicas

- <span id="page-77-0"></span>En el caso particular de los diseños factoriales con dos niveles  $(2^k)$ tiene un grado de libertad, por lo que la suma de cuadrados SC es igual al cuadrado medio.
- Recuerde que la suma de cuadrados del error es la suma de las discrepancias de lo no explicado por el modelo al cuadrado.
- En particular en este caso, no alcanzan los grados de libertad para el error. Por lo que se confunde este error con el efecto de interacción triple.

<sup>3</sup> 2016 42 / 61

En las lecciones 4.2 y 4.3 se abordará el punto anterior con más detalle.

**K ロ ト K 伊 ト K** 

## <span id="page-78-0"></span>Análisis de la varianza

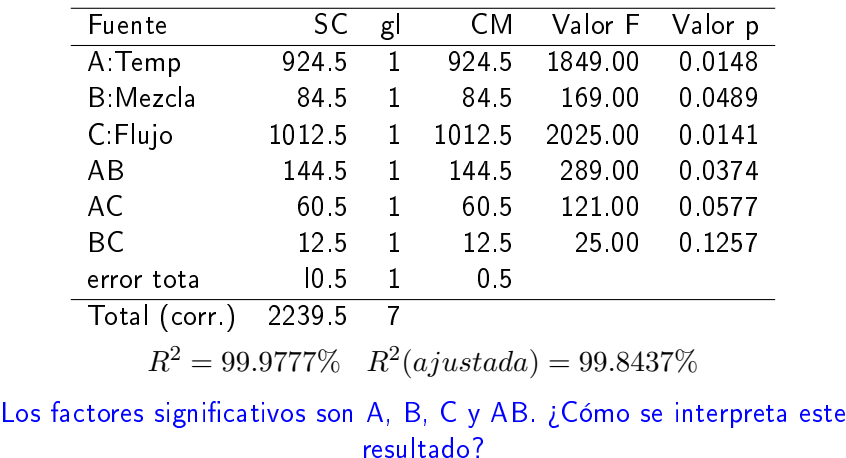

<sup>3</sup> 2016 43 / 61

 $2Q$ 

b. B

∍

÷.

#### [Resumen estadístico de la interacción](#page-79-0)

(ロ) (伊)

<sup>3</sup> 2016 44 / 61

つくい

#### <span id="page-79-0"></span>Distribución F Valor de referencia para verificar  $H_o$

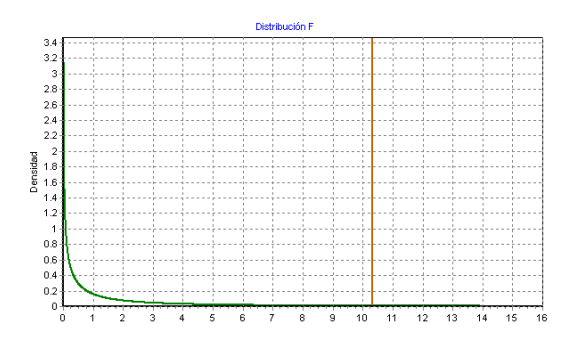

Los tres factores y la interacción AB tienen efecto significativo.

<span id="page-80-0"></span>El modelo estadístico de este experimento es:

 $Y = 62.75 + 10.75A - 3.25B - 11.25C - 4.25AB$ 

Nota. Observe que los coeficientes en el modelo representan la mitad del efecto del factor. Sólo se ha escrito los efectos e interacciones significativas. ¾Cuáles son los valores reales del proceso?

Con estos resultados se cumplen las expectativas del cliente quién había propuesto una Elasticidad entre 65 y 70.

Evalúe la importancia del modelo y su interpretación gráfica. Vea que además de esta solución propuesta puede proponer otros escenarios para encontrar otras soluciones que pueden resultar más económicas.

<sup>3</sup> 2016 45 / 61

イロメ イ母メ イヨメ イヨメ

<span id="page-81-0"></span>El modelo estadístico de este experimento es:

 $Y = 62.75 + 10.75A - 3.25B - 11.25C - 4.25AB$ 

Nota. Observe que los coeficientes en el modelo representan la mitad del efecto del factor. Sólo se ha escrito los efectos e interacciones significativas. ¾Cuáles son los valores reales del proceso?

Con estos resultados se cumplen las expectativas del cliente quién había propuesto una Elasticidad entre 65 y 70.

Evalúe la importancia del modelo y su interpretación gráfica. Vea que además de esta solución propuesta puede proponer otros escenarios para encontrar otras soluciones que pueden resultar más económicas.

 $\left\{ \begin{array}{ccc} 1 & 0 & 0 \\ 0 & 1 & 0 \end{array} \right.$ 

<span id="page-82-0"></span>El modelo estadístico de este experimento es:

 $Y = 62.75 + 10.75A - 3.25B - 11.25C - 4.25AB$ 

Nota. Observe que los coeficientes en el modelo representan la mitad del efecto del factor. Sólo se ha escrito los efectos e interacciones significativas. ¾Cuáles son los valores reales del proceso?

Con estos resultados se cumplen las expectativas del cliente quién había propuesto una Elasticidad entre 65 y 70.

Evalúe la importancia del modelo y su interpretación gráfica. Vea que además de esta solución propuesta puede proponer otros escenarios para encontrar otras soluciones que pueden resultar más económicas.

<sup>3</sup> 2016 45 / 61

イロト イ押ト イヨト イヨト

<span id="page-83-0"></span>El modelo estadístico de este experimento es:

 $Y = 62.75 + 10.75A - 3.25B - 11.25C - 4.25AB$ 

Nota. Observe que los coeficientes en el modelo representan la mitad del efecto del factor. Sólo se ha escrito los efectos e interacciones significativas. ¾Cuáles son los valores reales del proceso?

Con estos resultados se cumplen las expectativas del cliente quién había propuesto una Elasticidad entre 65 y 70.

Evalúe la importancia del modelo y su interpretación gráfica. Vea que además de esta solución propuesta puede proponer otros escenarios para encontrar otras soluciones que pueden resultar más económicas.

<sup>3</sup> 2016 45 / 61

イロト イ押 トイヨ トイヨ トーヨ

¾Cómo se aplica la etapa de control en este proyecto?

<span id="page-84-0"></span>Interpretación y conclusiones Descripción gráfica

La gráfica de este modelo y la solución para una Elasticidad con un valor aproximado a 68.

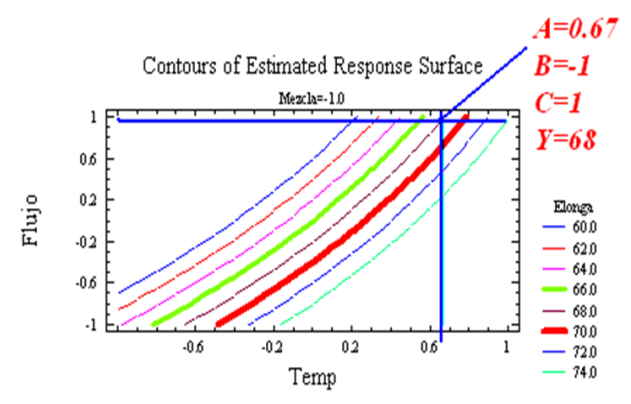

En la lección 9.1, se explica con detalle esta gráfica

つくい

 $-100$ 

<span id="page-85-0"></span>¾Cómo se sabe que realmente esta es una buen solución?

Se llevan a cabo pruebas confirmatorias, estas son entre  $5 \times 20$ . Lo ideal es asignar ese número de Plásticoes al equipo para hacer las pruebas. En principio esto puede representar un costo importante, pero al ganar un cliente este se recupera

Se realizaron 8 pruebas adicionales con los resultados de la Elasticidad son: 67.5, 67, 68, 68, 68, 69, 68, 68. La media de estos valores es: 67.9 y una desviación estándar de 0.056. El planteamiento estadístico es:

$$
H - 0 : \mu = 68 \ H_1 : \mu \neq 68
$$

Se hace la prueba de hipótesis estadística y se tiene un intervalo del 95% confianza:

$$
(67.43; 68.37)
$$

Cómo el 68 esta contenido en ese intervalo no se rechaza la hipótesis nula y se concluye que el trabajo experimental fue exitoso en este caso. Es importante observar de la gráfica que existen otras soluciones, las cuales ofrecen resultados satisfactorio. Siga este análisis a través del paquete y anote sus observaciones.

<sup>3</sup> 2016 47 / 61

 $2990$ 

 $\mathbf{A} \equiv \mathbf{A} + \mathbf{A} + \math$ 

<span id="page-86-0"></span>¾Cómo se sabe que realmente esta es una buen solución?

Se llevan a cabo pruebas confirmatorias, estas son entre  $5 \times 20$ . Lo ideal es asignar ese número de Plásticoes al equipo para hacer las pruebas. En principio esto puede representar un costo importante, pero al ganar un cliente este se recupera

Se realizaron 8 pruebas adicionales con los resultados de la Elasticidad son: 67.5, 67, 68, 68, 68, 69, 68, 68. La media de estos valores es: 67.9 y una desviación estándar de 0.056. El planteamiento estadístico es:

$$
H - 0 : \mu = 68 \ H_1 : \mu \neq 68
$$

Se hace la prueba de hipótesis estadística y se tiene un intervalo del 95% confianza:

$$
(67.43; 68.37)
$$

Cómo el 68 esta contenido en ese intervalo no se rechaza la hipótesis nula y se concluye que el trabajo experimental fue exitoso en este caso. Es importante observar de la gráfica que existen otras soluciones, las cuales ofrecen resultados satisfactorio. Siga este análisis a través del paquete y anote sus observaciones.

<sup>3</sup> 2016 47 / 61

 $2Q$ 

 $\mathbf{A} \equiv \mathbf{A} + \mathbf{A} + \math$ 

<span id="page-87-0"></span>¾Cómo se sabe que realmente esta es una buen solución?

Se llevan a cabo pruebas confirmatorias, estas son entre  $5 \times 20$ . Lo ideal es asignar ese número de Plásticoes al equipo para hacer las pruebas. En principio esto puede representar un costo importante, pero al ganar un cliente este se recupera

Se realizaron 8 pruebas adicionales con los resultados de la Elasticidad son: 67.5, 67, 68, 68, 68, 69, 68, 68. La media de estos valores es: 67.9 y una desviación estándar de 0.056. El planteamiento estadístico es:

$$
H - 0 : \mu = 68 \ H_1 : \mu \neq 68
$$

Se hace la prueba de hipótesis estadística y se tiene un intervalo del 95% confianza:

$$
(67.43; 68.37)
$$

Cómo el 68 esta contenido en ese intervalo no se rechaza la hipótesis nula y se concluye que el trabajo experimental fue exitoso en este caso. Es importante observar de la gráfica que existen otras soluciones, las cuales ofrecen resultados satisfactorio. Siga este análisis a través del paquete y anote sus observaciones.

<sup>3</sup> 2016 47 / 61

 $QQ$ 

 $\mathbf{A} \equiv \mathbf{A} + \mathbf{A} + \math$ 

<span id="page-88-0"></span>¾Cómo se sabe que realmente esta es una buen solución?

Se llevan a cabo pruebas confirmatorias, estas son entre  $5 \times 20$ . Lo ideal es asignar ese número de Plásticoes al equipo para hacer las pruebas. En principio esto puede representar un costo importante, pero al ganar un cliente este se recupera

Se realizaron 8 pruebas adicionales con los resultados de la Elasticidad son: 67.5, 67, 68, 68, 68, 69, 68, 68. La media de estos valores es: 67.9 y una desviación estándar de 0.056. El planteamiento estadístico es:

$$
H - 0 : \mu = 68 \ H_1 : \mu \neq 68
$$

Se hace la prueba de hipótesis estadística y se tiene un intervalo del 95% confianza:

$$
(67.43; 68.37)
$$

Cómo el 68 esta contenido en ese intervalo no se rechaza la hipótesis nula y se concluye que el trabajo experimental fue exitoso en este caso. Es importante observar de la gráfica que existen otras soluciones, las cuales ofrecen resultados satisfactorio. Siga este análisis a través del paquete y anote sus observaciones.

<sup>3</sup> 2016 47 / 61

 $2990$ 

 $(0.12 \times 10^{-11})$ 

## <span id="page-89-0"></span>Cierre de proyecto

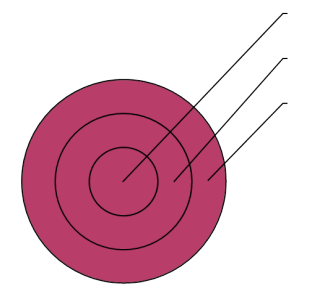

<sup>3</sup> 2016 48 / 61

 $2Q$ 

4 0 8 4

#### <span id="page-90-0"></span>Cálculos en minitab Resumen

Nota: Aquí se presenta un breve resumen de los resultados estadísticos que se obtienen usando minitab. En la leccion 4.5 se pondrán más detalle sobre el empleo de paquetes estadísticos

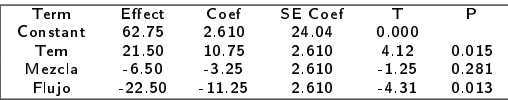

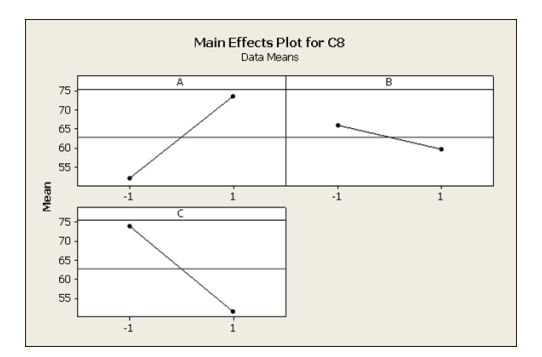

∍ **B**   $2Q$ 

**K ロ ⊁ K 伊 ⊁ K** 

## <span id="page-91-0"></span>Análisis estadístico para evaluar los resultados del experimento

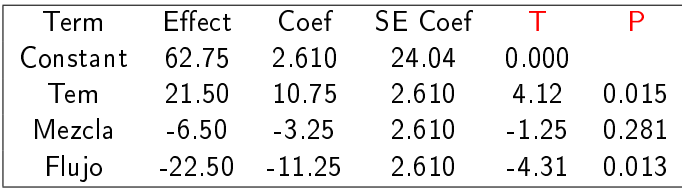

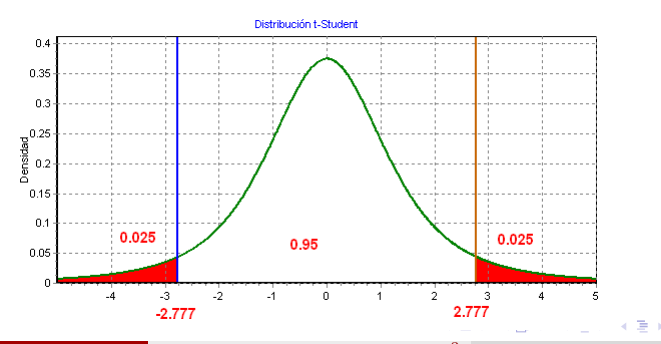

Alfaomega (Alfaomega-UAQro-CIMAT) [Lección 4.1:Ejercicio de un Factorial](#page-0-0) 2

<sup>3</sup> 2016 50 / 61

 $\Omega$ 

<span id="page-92-0"></span>Minitab: Efecto de interacción entre los factores A y C o C y A

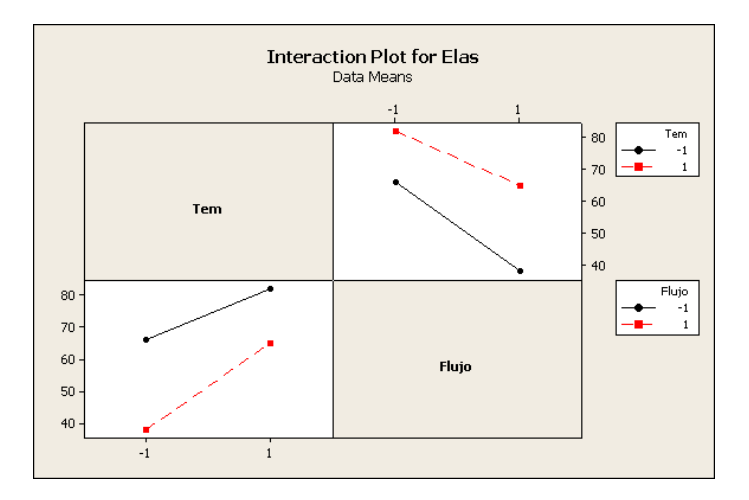

Alfaomega (Alfaomega-UAQro-CIMAT) [Lección 4.1:Ejercicio de un Factorial](#page-0-0)  $2^3$ 

B <sup>3</sup> 2016 51 / 61

 $2Q$ 

..

∍

**K ロ ▶ K 伊 ▶ K** 

## <span id="page-93-0"></span>Resumen gráfico

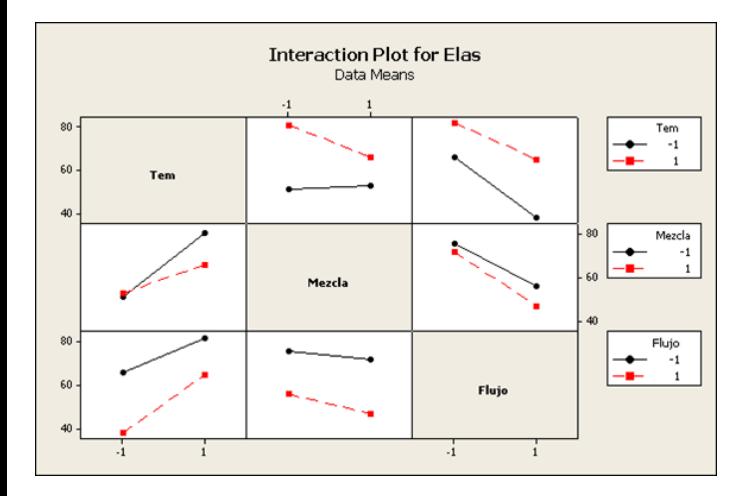

Alfaomega (Alfaomega-UAQro-CIMAT) [Lección 4.1:Ejercicio de un Factorial](#page-0-0)  $2^3$ 

B <sup>3</sup> 2016 52 / 61

 $QQ$ 

 $\Rightarrow$ 

 $A \Box B$   $A \Box B$   $A \Box B$ 

### <span id="page-94-0"></span>Análisis gráfico del efecto de los factores

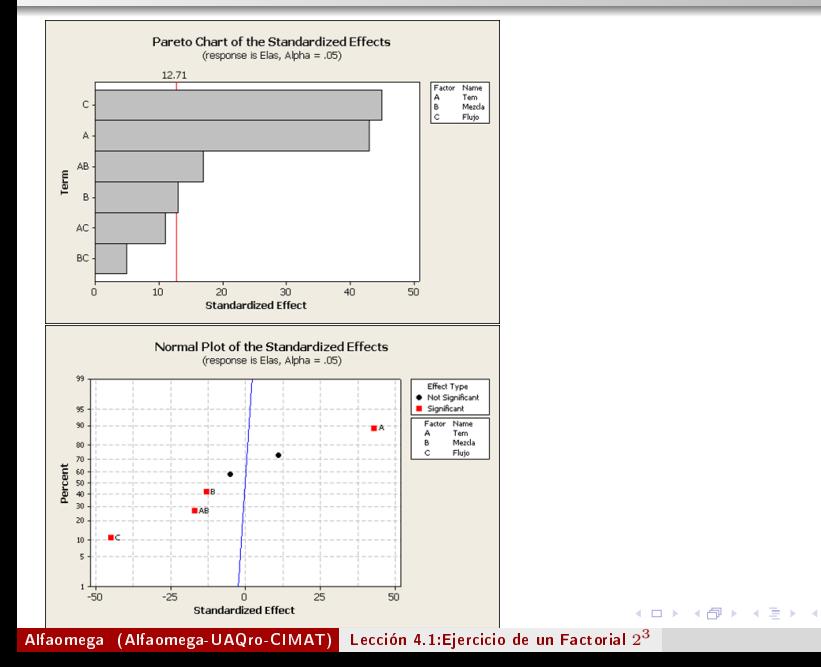

<sup>3</sup> 2016 53 / 61

 $\Omega$ 

∍ **B** э

## <span id="page-95-0"></span>Comentarios adicionales

Así si decide llevar a cabo un experimento con tres factores y dos niveles, el diseño experimental se muestra en la tabla de abajo. Vea que éste se representa con sus valores codificados.

Comentemos durante la sesión las ventajas de este esquema. Su relación con los problemas reales.

A continuación se realiza una práctica donde se aplique este esquema. Siga las instrucciones que se presentan en la sesión.

Tratamientos codificados

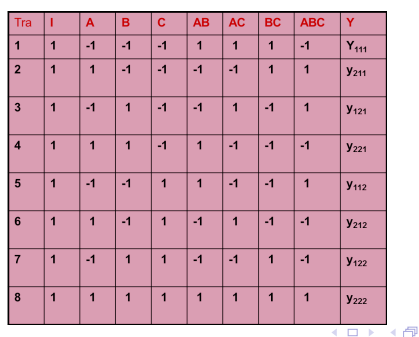

<sup>3</sup> 2016 54 / 61

 $\Omega$ 

## <span id="page-96-0"></span>Estimación de efectos

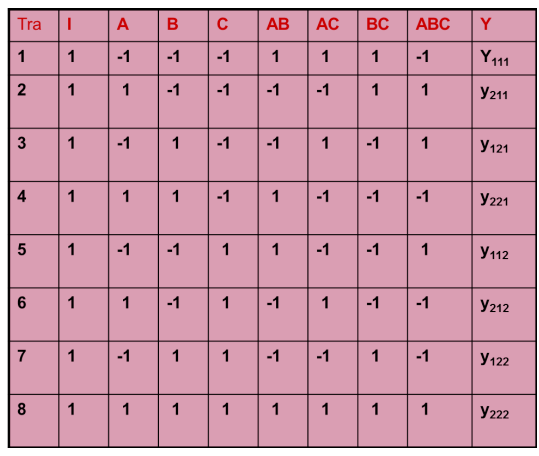

$$
\hat{\delta}_{BC} = \frac{y_{111} + y_{211} - y_{121} - y_{221} - y_{112} - y_{212} + y_{122} + y_{222}}{4}
$$

Alfaomega (Alfaomega-UAQro-CIMAT) [Lección 4.1:Ejercicio de un Factorial](#page-0-0) 2

<sup>3</sup> 2016 55 / 61

э

 $2Q$ 

### <span id="page-97-0"></span>Selección de los niveles de un factor

Seleccionar el número de niveles depende del objetivo que se desee alcanzar.

- En etapas iniciales de un proyecto por lo general se tienen muchos factores por lo que conviene emplear diseños con factores en dos niveles.
- En experimentación secuencial es conveniente usar factores con dos niveles.
- Si se desea conocer la existencia de un efecto de curvatura entonces los diseños en tres niveles son apropiados.
- **· En procesos de optimización existen diseños eficientes y el número de** niveles varia entre dos y cinco niveles.

<sup>3</sup> 2016 56 / 61

Nota. Usar de entrada diseños con tres niveles puede resultar costoso.

## <span id="page-98-0"></span>Rango de valores de un factor

Establecer el rango entre niveles de los factores cuantitativos esta en función de los objetivos que se deseen obtener.

- Si se experimenta en un proceso en función el rango deber ser pequeño para no causar daños en la producción.
- Si se quiere un cambio potencial en la variable de respuesta el rango debe ser bastante extenso.
- Sin embargo, si el rango es mucho más extenso que las especificaciones del cliente, los resultados del diseño no tendrá ningún significado práctico.

Los expertos de los procesos que se estudien pueden ayudar a determinar los mejores niveles cualitativos o cuantitativos, especialmente si son varios niveles.

<span id="page-99-0"></span>La solución de la práctica 1 se presentará en lección 4.3 aplicando R y otros

paquetes estadísticos. Se deja que el usuario la resuelva y luego verifique el

resultado.

**◆ ロ ▶ → 伊** 

<sup>3</sup> 2016 58 / 61

つくい

#### <span id="page-100-0"></span>[Prácticas](#page-100-0) Ejemplo de un diseño  $2^3$ Repaso

En una investigación para disminuir el efecto de la contaminación, se elaboró un combustible sintético, los ingenieros del proceso realizaron un experimento controlando tres factores en dos niveles A: extracto de un semilla (5% y 10%), factor B: concentración de un etileno (15% y 25%), y el factor C la temperatura de destilación. Los niveles de emisión (respuesta), dos réplicas y el esquema de tratamientos se muestran a continuación:

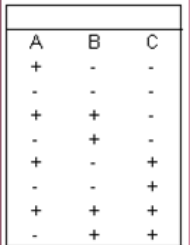

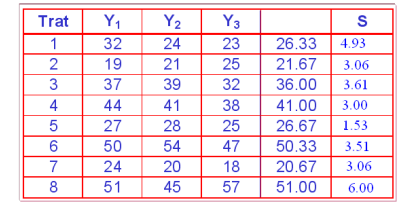

<sup>3</sup> 2016 59 / 61

## <span id="page-101-0"></span>Actividades 1 a realizar del ejemplo

- Supongan que a ustedes les encomiendan realizar este experimento indique los detalles de como lo realizaran.
- Haga la gráca del efecto de interacción de AB. (Explique paso a paso como la elabora)
- Estime el efecto de interacción y el cuadrado medio de AB.
- Estime los efectos de los tres factores y sus respectivas interacciones.
- Bosqueje un diagrama de Pareto e indique de manera intuitiva los efectos que considera significativos.
- Estime la varianza del proceso, (considere el resultado del primer experimento y las dos réplicas).
- Indique, cuál de los tres factores tiene efecto en la variabilidad-varianza.
- · Mediante una prueba de hipótesis, diga si es significativo el efecto de interacción AB.

<sup>3</sup> 2016 60 / 61

 $QQ$ 

←ロト (何) (ヨ) (ヨ)

## <span id="page-102-0"></span>Actividades 1 a realizar del ejemplo

- Supongan que a ustedes les encomiendan realizar este experimento indique los detalles de como lo realizaran.
- Haga la gráca del efecto de interacción de AB. (Explique paso a paso como la elabora)
- Estime el efecto de interacción y el cuadrado medio de AB.
- Estime los efectos de los tres factores y sus respectivas interacciones.
- Bosqueje un diagrama de Pareto e indique de manera intuitiva los efectos que considera significativos.
- Estime la varianza del proceso, (considere el resultado del primer experimento y las dos réplicas).
- Indique, cuál de los tres factores tiene efecto en la variabilidad-varianza.
- · Mediante una prueba de hipótesis, diga si es significativo el efecto de interacción AB.

<sup>3</sup> 2016 60 / 61

 $QQ$ 

←ロト (何) (ヨ) (ヨ)

## <span id="page-103-0"></span>Actividades 1 a realizar del ejemplo

- Supongan que a ustedes les encomiendan realizar este experimento indique los detalles de como lo realizaran.
- Haga la gráca del efecto de interacción de AB. (Explique paso a paso como la elabora)
- Estime el efecto de interacción y el cuadrado medio de AB.
- Estime los efectos de los tres factores y sus respectivas interacciones.
- Bosqueje un diagrama de Pareto e indique de manera intuitiva los efectos que considera significativos.
- Estime la varianza del proceso, (considere el resultado del primer experimento y las dos réplicas).
- Indique, cuál de los tres factores tiene efecto en la variabilidad-varianza.
- · Mediante una prueba de hipótesis, diga si es significativo el efecto de interacción AB.

 $2016$  60 / 61

 $QQ$ 

←ロト イ母ト イヨト イヨト

## <span id="page-104-0"></span>Actividades 1 a realizar del ejemplo

- Supongan que a ustedes les encomiendan realizar este experimento indique los detalles de como lo realizaran.
- Haga la gráca del efecto de interacción de AB. (Explique paso a paso como la elabora)
- Estime el efecto de interacción y el cuadrado medio de AB.
- Estime los efectos de los tres factores y sus respectivas interacciones.
- Bosqueje un diagrama de Pareto e indique de manera intuitiva los efectos que considera significativos.
- Estime la varianza del proceso, (considere el resultado del primer experimento y las dos réplicas).
- Indique, cuál de los tres factores tiene efecto en la variabilidad-varianza.
- · Mediante una prueba de hipótesis, diga si es significativo el efecto de interacción AB.

 $2016$  60 / 61

 $QQ$ 

イロメ イ母メ イヨメ イヨメ

## <span id="page-105-0"></span>Actividades 1 a realizar del ejemplo

- Supongan que a ustedes les encomiendan realizar este experimento indique los detalles de como lo realizaran.
- Haga la gráca del efecto de interacción de AB. (Explique paso a paso como la elabora)
- Estime el efecto de interacción y el cuadrado medio de AB.
- Estime los efectos de los tres factores y sus respectivas interacciones.
- Bosqueje un diagrama de Pareto e indique de manera intuitiva los efectos que considera significativos.
- Estime la varianza del proceso, (considere el resultado del primer experimento y las dos réplicas).
- Indique, cuál de los tres factores tiene efecto en la variabilidad-varianza.
- Mediante una prueba de hipótesis, diga si es signicativo el efecto de interacción AB.

 $2016$  60 / 61

 $QQ$ 

Þ

イロメ イ母メ イヨメ イヨメ

### <span id="page-106-0"></span>Actividades 1 a realizar del ejemplo

- Supongan que a ustedes les encomiendan realizar este experimento indique los detalles de como lo realizaran.
- Haga la gráca del efecto de interacción de AB. (Explique paso a paso como la elabora)
- Estime el efecto de interacción y el cuadrado medio de AB.
- Estime los efectos de los tres factores y sus respectivas interacciones.
- Bosqueje un diagrama de Pareto e indique de manera intuitiva los efectos que considera significativos.
- Estime la varianza del proceso, (considere el resultado del primer experimento y las dos réplicas).
- Indique, cuál de los tres factores tiene efecto en la variabilidad-varianza.
- Mediante una prueba de hipótesis, diga si es signicativo el efecto de interacción AB.

<sup>3</sup> 2016 60 / 61

 $\Omega$ 

イロメ イ母メ イヨメ イヨメ

## <span id="page-107-0"></span>Actividades 1 a realizar del ejemplo

- Supongan que a ustedes les encomiendan realizar este experimento indique los detalles de como lo realizaran.
- Haga la gráca del efecto de interacción de AB. (Explique paso a paso como la elabora)
- Estime el efecto de interacción y el cuadrado medio de AB.
- Estime los efectos de los tres factores y sus respectivas interacciones.
- Bosqueje un diagrama de Pareto e indique de manera intuitiva los efectos que considera significativos.
- Estime la varianza del proceso, (considere el resultado del primer experimento y las dos réplicas).
- Indique, cuál de los tres factores tiene efecto en la variabilidad-varianza.
- Mediante una prueba de hipótesis, diga si es signicativo el efecto de interacción AB.

<sup>3</sup> 2016 60 / 61

 $\Omega$ 

 $\mathcal{A} \oplus \mathcal{A} \rightarrow \mathcal{A} \oplus \mathcal{A}$ 

( □ ) ( / · ) (
## <span id="page-108-0"></span>Actividades 1 a realizar del ejemplo

- Supongan que a ustedes les encomiendan realizar este experimento indique los detalles de como lo realizaran.
- Haga la gráca del efecto de interacción de AB. (Explique paso a paso como la elabora)
- Estime el efecto de interacción y el cuadrado medio de AB.
- Estime los efectos de los tres factores y sus respectivas interacciones.
- Bosqueje un diagrama de Pareto e indique de manera intuitiva los efectos que considera significativos.
- Estime la varianza del proceso, (considere el resultado del primer experimento y las dos réplicas).
- Indique, cuál de los tres factores tiene efecto en la variabilidad-varianza.
- Mediante una prueba de hipótesis, diga si es signicativo el efecto de interacción AB.

4 n → 4 n →

<sup>3</sup> 2016 60 / 61

 $\Omega$ 

Alfaomega (Alfaomega-UAQro-CIMAT) [Lección 4.1:Ejercicio de un Factorial](#page-0-0) 2

# <span id="page-109-0"></span>Actividades 2 a realizar del ejemplo

- Le dicen que sólo se pueden llevar a cabo cuatro experimentos diarios. Proponga la estrategia para llevar a cabo el experimento incluyendo las réplicas.
- Escriba el modelo para la media, indique en que valores se tiene un menor efecto de contaminación.
- Establezca los valores reales del proceso donde haya menor contaminación.
- Bosqueje un diagrama para la varianza, señale los efectos que pueden ser significativos.
- Construya el modelo para la varianza, diga donde se tiene la menor variabilidad.
- Diga los valores reales del proceso donde se tenga la menor variabilidad
- Sobre la inferencia de parámetros experimentales:

 $\Omega$ 

**K ロ ▶ | K 伊 ▶ | K ヨ** 

# <span id="page-110-0"></span>Actividades 2 a realizar del ejemplo

- Le dicen que sólo se pueden llevar a cabo cuatro experimentos diarios. Proponga la estrategia para llevar a cabo el experimento incluyendo las réplicas.
- Escriba el modelo para la media, indique en que valores se tiene un menor efecto de contaminación.
- Establezca los valores reales del proceso donde haya menor contaminación.
- Bosqueje un diagrama para la varianza, señale los efectos que pueden ser significativos.
- Construya el modelo para la varianza, diga donde se tiene la menor variabilidad.
- Diga los valores reales del proceso donde se tenga la menor variabilidad

**K ロ ▶ K 伊 ▶ K** 

Sobre la inferencia de parámetros experimentales:

## <span id="page-111-0"></span>Actividades 2 a realizar del ejemplo

- Le dicen que sólo se pueden llevar a cabo cuatro experimentos diarios. Proponga la estrategia para llevar a cabo el experimento incluyendo las réplicas.
- Escriba el modelo para la media, indique en que valores se tiene un menor efecto de contaminación.
- Establezca los valores reales del proceso donde haya menor contaminación.
- Bosqueje un diagrama para la varianza, señale los efectos que pueden ser significativos.
- Construya el modelo para la varianza, diga donde se tiene la menor variabilidad.
- Diga los valores reales del proceso donde se tenga la menor variabilidad

**K ロ ▶ K 伊 ▶ K** 

Sobre la inferencia de parámetros experimentales:

### <span id="page-112-0"></span>Actividades 2 a realizar del ejemplo

- Le dicen que sólo se pueden llevar a cabo cuatro experimentos diarios. Proponga la estrategia para llevar a cabo el experimento incluyendo las réplicas.
- Escriba el modelo para la media, indique en que valores se tiene un menor efecto de contaminación.
- Establezca los valores reales del proceso donde haya menor contaminación.
- Bosqueje un diagrama para la varianza, señale los efectos que pueden ser significativos.
- Construya el modelo para la varianza, diga donde se tiene la menor variabilidad.
- Diga los valores reales del proceso donde se tenga la menor variabilidad

**∢ ロ ▶ イ 何 ▶** 

Sobre la inferencia de parámetros experimentales:

### <span id="page-113-0"></span>Actividades 2 a realizar del ejemplo

- Le dicen que sólo se pueden llevar a cabo cuatro experimentos diarios. Proponga la estrategia para llevar a cabo el experimento incluyendo las réplicas.
- Escriba el modelo para la media, indique en que valores se tiene un menor efecto de contaminación.
- Establezca los valores reales del proceso donde haya menor contaminación.
- Bosqueje un diagrama para la varianza, señale los efectos que pueden ser significativos.
- Construya el modelo para la varianza, diga donde se tiene la menor variabilidad.
- Diga los valores reales del proceso donde se tenga la menor variabilidad

 $\leftarrow$   $\Box$   $\rightarrow$   $\leftarrow$   $\leftarrow$   $\Box$   $\rightarrow$ 

Sobre la inferencia de parámetros experimentales:

### <span id="page-114-0"></span>Actividades 2 a realizar del ejemplo

- Le dicen que sólo se pueden llevar a cabo cuatro experimentos diarios. Proponga la estrategia para llevar a cabo el experimento incluyendo las réplicas.
- Escriba el modelo para la media, indique en que valores se tiene un menor efecto de contaminación.
- Establezca los valores reales del proceso donde haya menor contaminación.
- Bosqueje un diagrama para la varianza, señale los efectos que pueden ser significativos.
- Construya el modelo para la varianza, diga donde se tiene la menor variabilidad.
- Diga los valores reales del proceso donde se tenga la menor variabilidad

4 n → 4 n →

Sobre la inferencia de parámetros experimentales:

## <span id="page-115-0"></span>Actividades 2 a realizar del ejemplo

- Le dicen que sólo se pueden llevar a cabo cuatro experimentos diarios. Proponga la estrategia para llevar a cabo el experimento incluyendo las réplicas.
- Escriba el modelo para la media, indique en que valores se tiene un menor efecto de contaminación.
- Establezca los valores reales del proceso donde haya menor contaminación.
- Bosqueje un diagrama para la varianza, señale los efectos que pueden ser significativos.
- Construya el modelo para la varianza, diga donde se tiene la menor variabilidad.
- Diga los valores reales del proceso donde se tenga la menor variabilidad
- Sobre la inferencia de parámetros experimentales: